# signals 2 / processes API

#### **last time**

signals : [hardware] exceptions :: OS : hardware signal types SIGINT (control-C), SIGSEGV (segfault), SIGUSR1, …

OS calling signal handlers in middle of your program

"forwarding" exceptions as signals

sigaction, registering signal handlers

### **anonymous feedback (1)**

"i feel like there are excessive questions during lecture that prevent us from covering new material in enough time—would it be possible to have a question limit or maybe submit questions anonymously through PollEverywhere or something?…"

### **anonymous feedback (2)**

"for what it's worth, I think the information given in lecture was sufficient to answer the quiz correctly.…I think people in general get it and everyone here just likes to complain and freak out over nothing."

"Regarding the feedback we were shown in class, I want to say that I heavily agree that there is a disconnect between the lectures/readings and the quizzes. Even the lab we were given is a length, involved assignment for something we were given a cursory glance at yesterday. Specifically, I want to encourage you to include at least 1-2 example questions in lecture that directly mirror the questions we will be given on the quiz.…Especially since we are not allowed to ask questions about the quiz, this would allow us to clear up any miscommunication of the relevant material before the quiz while not spoiling the quiz's questions."

"Right now, the learning environment in class is not positive. It feels like this course was designed for us to fail…"

#### **on signals lab length**

signals lab seems a bit more time consuming than I want it to be

took some measures to make simpler this semester, but not quite enough

# **signal handler unsafety (0)**

```
void foo() {
    \frac{1}{2} SIGINT might happen while foo() is running \frac{1}{2}char *_{p} = malloc(1024);
    ...
}
/* signal handler for SIGINT
   (registered elsewhere with sigaction() */
void handle_sigint() {
    printf("You pressed control-C.\n");
}
```
# **signal handler unsafety (1)**

```
void
*malloc(size_t size) {
     ...
    to_return = next_to_return;<br>/* SIGNAL HAPPENS HERE */
     next to return += size;
     return to return;
}
void foo() { /* This malloc() call interrupted
*
/
     char \starp = malloc(1024);
     p[0] =
'
x
'
;
}
void handle sigint() {
    // printf might use malloc()
     printf(
"You pressed control
-
C.\
n
");
}
```
# **signal handler unsafety (1)**

```
void
*malloc(size_t size) {
     ...
    to_return = next_to_return;<br>/* SIGNAL HAPPENS HERE */
     next to return += size;
     return to return;
}
void foo() { /* This malloc() call interrupted
*
/
     char \starp = malloc(1024);
     p[0] = 'x';}
void handle sigint() {
    // printf might use malloc()
     printf(
"You pressed control
-
C.\
n
");
}
```

```
signal handler unsafety (2)
```

```
void handle_sigint() {
    printf("You pressed control-C.\n");
}
```

```
int printf(\ldots) {
    static char *buf;
```

```
...
buf = <code>malloc()</code>
```
...

### **signal handler unsafety: timeline**

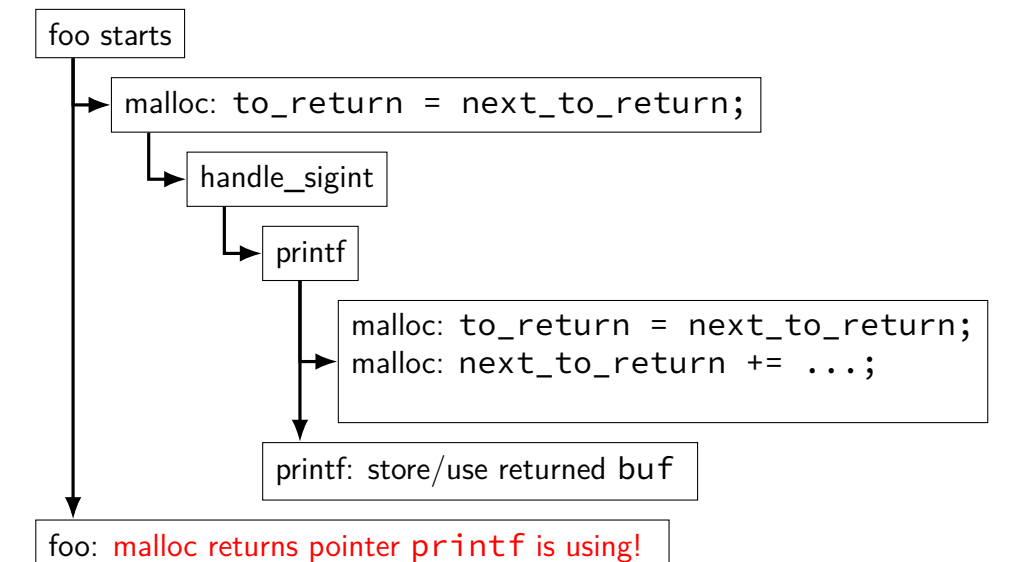

# **signal handler unsafety (3)**

```
foo() \{char \starp = malloc(1024)... {
    to_return = next_to_return
;
    handle_sigint() { /* signal delivered here */
      printf(
"You pressed control
-
C.\
n
") {
        buf = <i>malloc</i>(...) { }to_return = next_to_return
;
          next to return += size:
          return to_return;
        }
         ...
      }
    }
    next_to_return += size;
    return to_return;
  }/
   * now p points to buf used by printf! */}
```
# **signal handler unsafety (3)**

```
foo() {
  char \star_{\mathsf{p}} = malloc(1024)... {
    to return = next to return;
    handle_sigint() { /* signal delivered here */
      printf(
"You pressed control
-
C.\
n
") {
        buf = malloc(\ldots) {
           to_return = next_to_return;
           next to return += size;
           return to_return;
         }
         ...
      }
    }
    next_to_return += size;
    return to_return;
  }/
   * now p points to buf used by printf! */}
```
### **signal handler safety**

POSIX (standard that Linux follows) defines "async-signal-safe" functions

these must work correctly no matter what they interrupt

…and no matter how they are interrupted

```
includes: write, _exit
```
does not include: printf, malloc, exit

# **blocking signals**

avoid having signal handlers anywhere:

can instead block signals sigprocmask(), pthread sigmask()

blocked  $=$  signal handled doesn't run signal not delivered

instead, signal becomes pending delivered if unblocked

# **blocking signals**

avoid having signal handlers anywhere:

- can instead block signals sigprocmask(), pthread\_sigmask()
- blocked  $=$  signal handled doesn't run signal not delivered
- instead, signal becomes pending delivered if unblocked

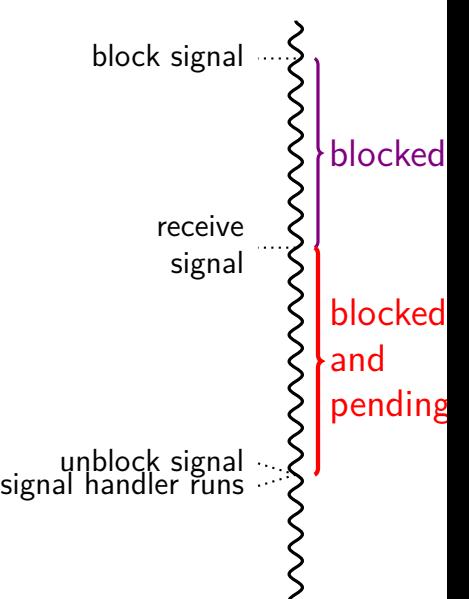

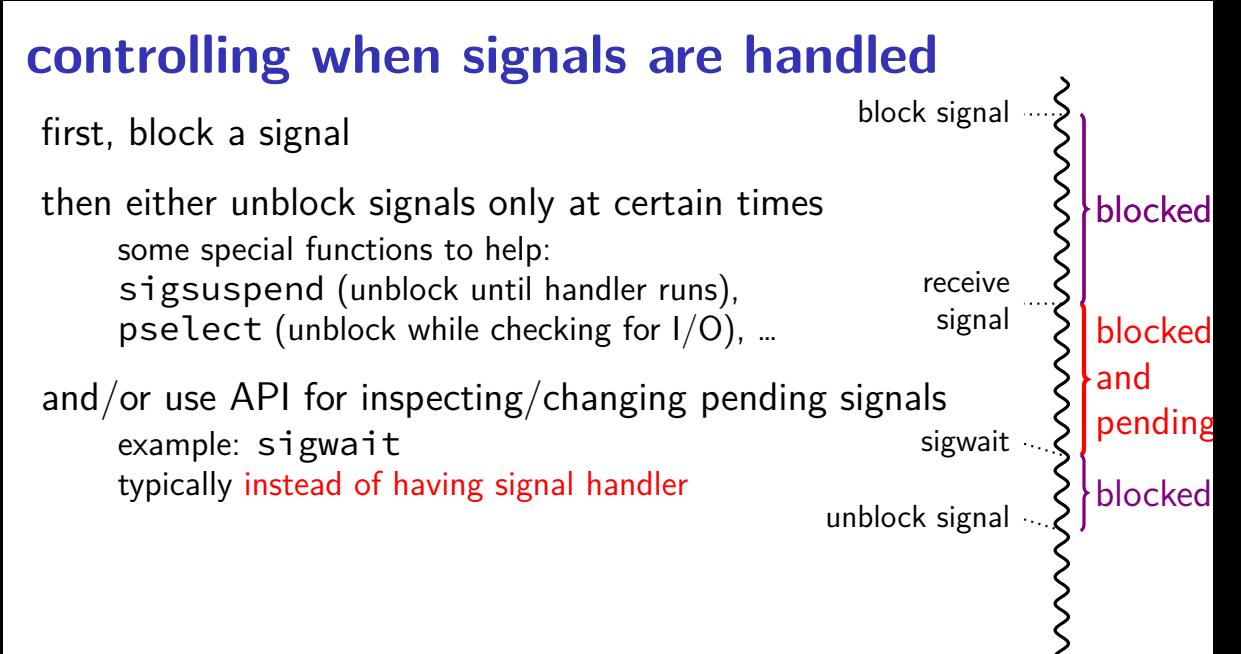

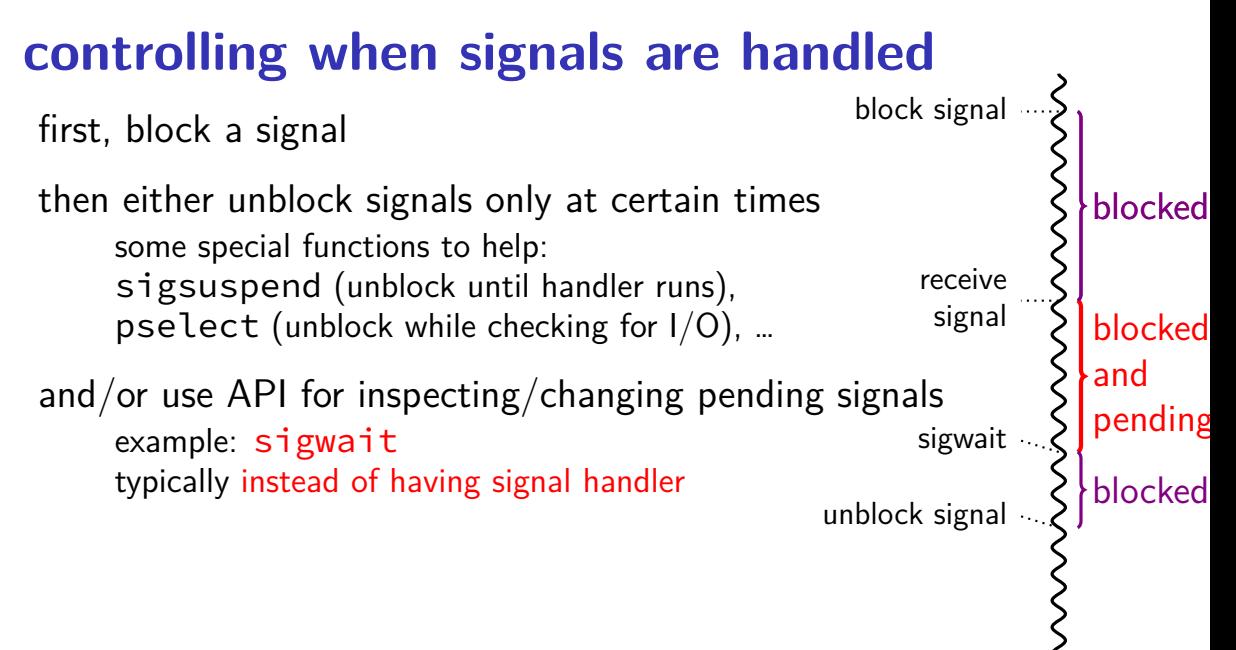

### **synchronous signal handling**

```
int main(void) {
    sigset t set;
    sigemptyset(&set);
    sigaddset(&set, SIGINT);
    sigprocmask(SIG_BLOCK, &set, NULL);
    printf(
"Waiting for SIGINT
(control
-
C)\
n
");
    int num;
    if (sigwait(&set, &num) != 0) {
        printf(
"sigwait failed!\
n
");
    }
    if (num == SIGINT);
        printf(
"Got SIGINT
\
n
");
    }
```
### **timing HW**

### **POSIX process management**

essential operations

process information: getpid

process creation: fork

running programs:  $exec*$ 

also posix\_spawn (not widely supported), …

waiting for processes to finish: waitpid (or wait) process destruction, 'signaling': exit, kill

### **POSIX process management**

essential operations

process information: getpid

process creation: fork

running programs:  $exec*$ 

also posix\_spawn (not widely supported), …

waiting for processes to finish: waitpid (or wait) process destruction, 'signaling': exit, kill

#### **fork**

pid t fork() — copy the current process

returns twice:

in parent (original process): pid of new child process in child (new process): 0

#### everything (but pid) duplicated in parent, child:

memory file descriptors (later) registers

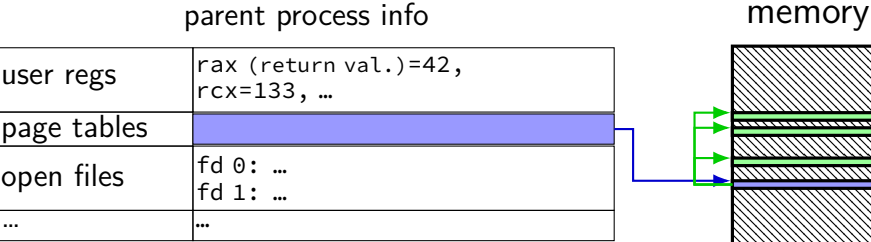

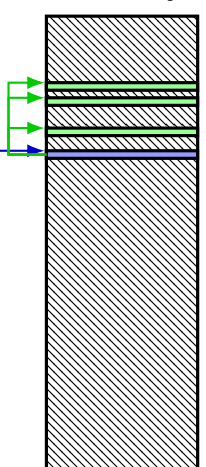

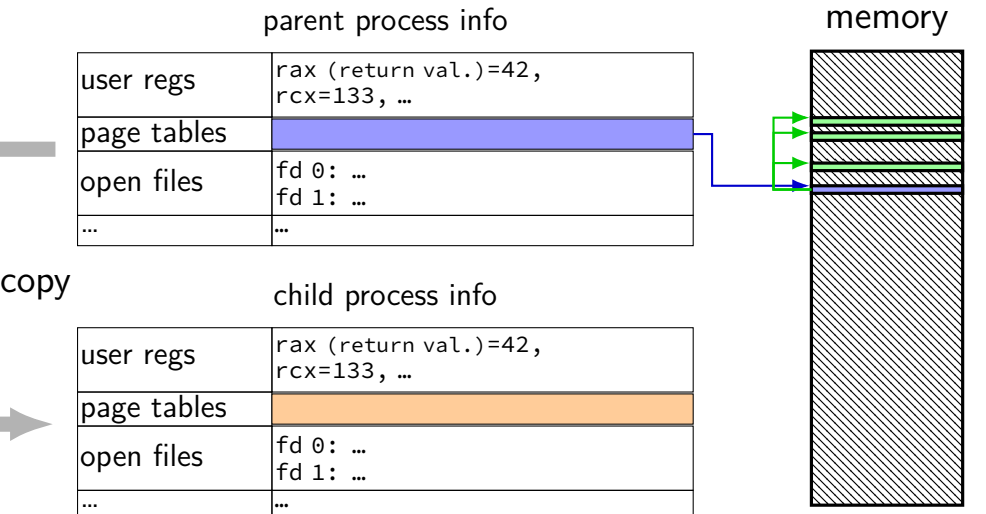

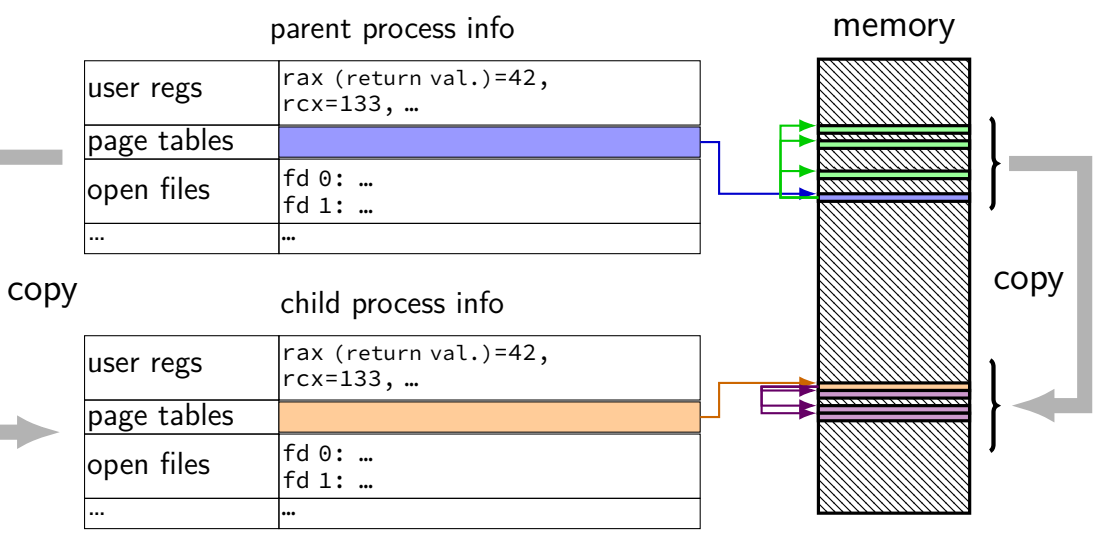

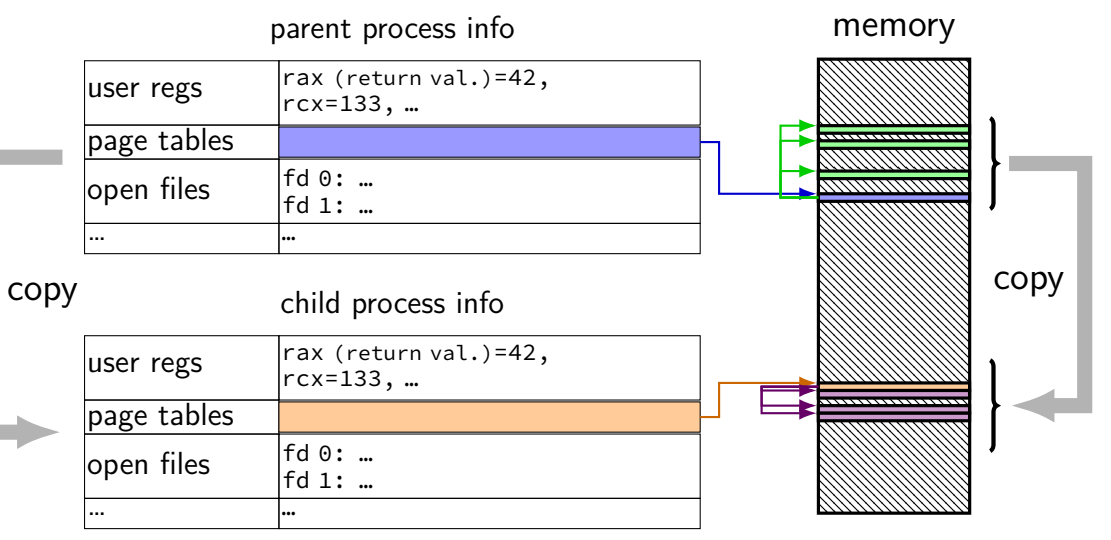

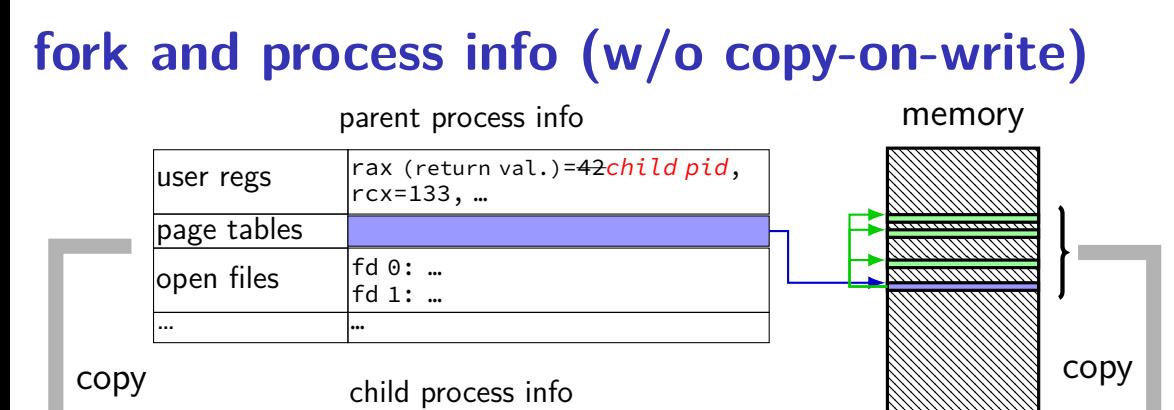

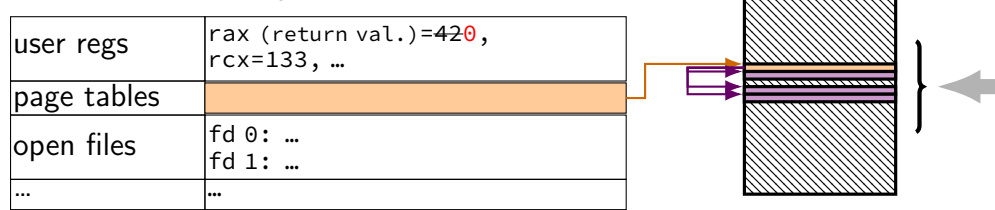

```
// not shown
:
#include various headers
int main(int argc, char
*argv[]) {
    pid t pid = getpid();
    printf(
"Parent pid
:
%
d
\
n
", (int) pid);
    pid_t child_pid = fork();<br>if (child pid > 0) {
    if (child_pid > 0) {<br>/* Parent Process */
         pid_t my pid = getpid();
         printf("[%d] parent of [%d]\n",
                  (int) my_pid, (int) child_pid);
    } else if (child_pid == 0) {<br>/* Child Process */
         pid_t my pid = getpid();
         printf(
"[%
d
] child
\
n
"
,
                  (int) my_pid);
    } else
{
         perror(
"Fork failed
");
    }
    return 0;
```

```
// not shown: #include various headers
int main(int argc, char *argy[\mupid_t pid = getpid();
    printf("Parent pid: %d\n",
    pid_t child_pid = fork();
    if (child_pid > 0) {
       /* Parent Process */
        pid_t my_pid = getpid();
        printf("[%d] parent of [%d]\n",
               (int) my_pid,
               (int) child_pid);
    } else if (child pid == 0) {
       /* Child Process */
        pid_t my_pid = getpid();
        printf("[%d] child\n",
               (int) my_pid);
    } else {
        perror("Fork failed");
    }
    return 0;
                               getpid - returns current process pid
```

```
// not shown: #include various headers
int main(int arge char *argy[1]<br>pid_t pid cast in case n
     p<sup>id_t pid</sup>, cast in case pid_t isn't int
     \text{print}f("Pa\overline{ } poety intervals" pide of poety
     pid_t child POSIX doesn't specify (some systems it is, some not…)
     <sup>if (child-</sup>/<sup>*</sup> Par (not necessary if you were using C++'s cout, etc.)
         pid_t <del>my_pia = getpia();</del>
         printf("[%d] parent of [%d]\n",
                  (int) my_pid,
                  (int) child_pid);
     \} else if (child pid == 0) {
         /* Child Process */
         pid_t my pid = getpid();
         printf("[%d] child\n",
                  (int) my_pid);
     } else {
         perror("Fork failed");
     }
     return 0;
```

```
// not shown: #include various headers
int main<del>(int arge, char *arg</del>w[]<br>pid nrints out Fork fa
    pid prints out Fork failed: error message
    printf(\mathbf{p}pid (example error message: "Resource temporarily unavailable")
    \frac{1}{2} from error number stored in special global variable errno
        pid_t my_pid = getpid();
        printf("[%d] parent of [%d]\n",
               (int) my_pid,
               (int) child_pid);
    } else if (child pid == 0) {
       /* Child Process */
        pid_t my pid = getpid();
        printf("[%d] child\n",
               (int) my_pid);
    } else {
        perror("Fork failed");
    }
    return 0;
}
```
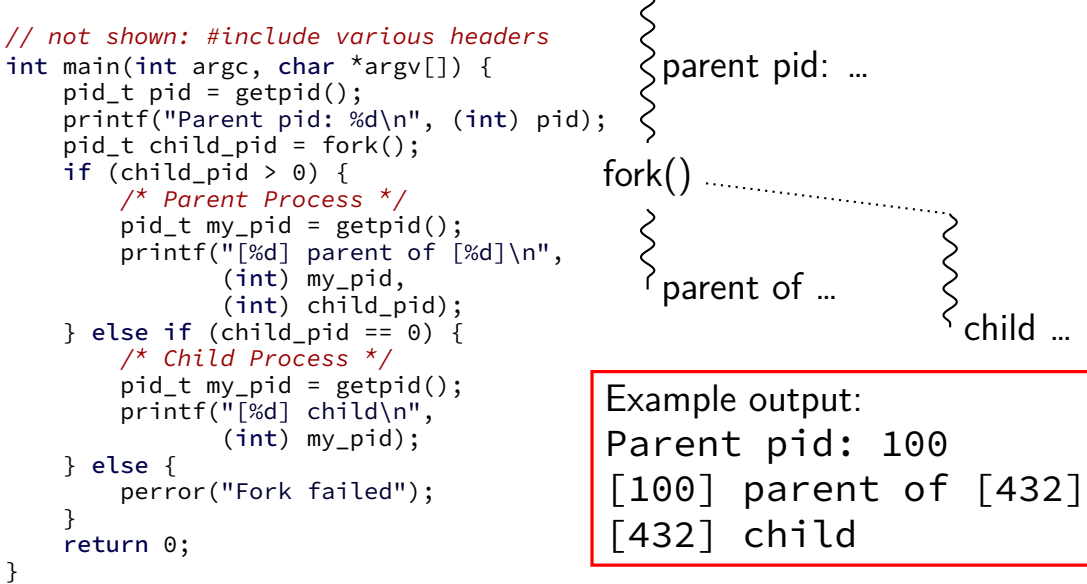

## **a fork question**

```
int main() {
    pid_t pid = fork();
    if (pid == 0) {
        printf("In child\n");
    } else {
        printf("Child %d\n", pid);
    }
    printf("Done!\n");
}
```
Exercise: Suppose the pid of the parent process is 99 and child is 100. Give **two** possible outputs. (Assume no crashes, etc.)

# **a fork question**

```
int main() {
    pid_t pid = fork();
    if (pid == 0) {
        printf("In child\n");
    } else {
        printf("Child %d\n", pid);
    }
    printf("Done!\n");
}
```
Exercise: Suppose the pid of the parent process is 99 and child is 100. Give **two** possible outputs. (Assume no crashes, etc.) Child 100

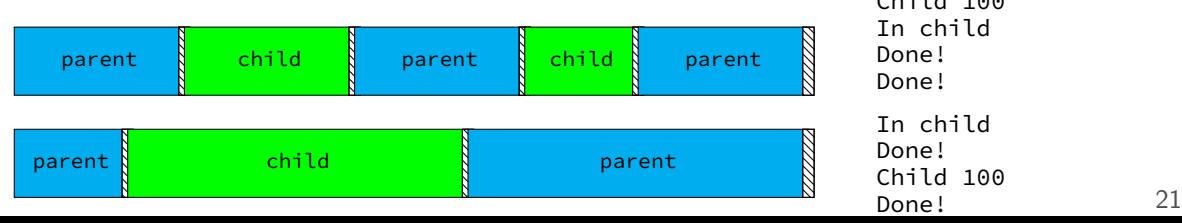

# **a fork question (2)**

```
int x = 0;
int main() {
    pid t pid = fork();
    int y = 0;
    if (pid == 0) {
      x \neq 1;
        y \neq 2;} else {
      x + = 3;
        y \neq 4:
    }
    printf("%d %d\n", x, y);
}
```
Exercise: which (possibly multiple) are possible outputs?

A. 1 2 (newline) 3 4 B. 1 2 (newline) 4 4 C. 1 2 (newline) 4 6 D. 3 4 (newline) 1 2 E. 3 4 (newline) 4 6 F. 4 6 (newline) 4 6

### **POSIX process management**

essential operations

process information: getpid

process creation: fork

running programs:  $exec*$ 

also posix\_spawn (not widely supported), …

waiting for processes to finish: waitpid (or wait) process destruction, 'signaling': exit, kill
### **exec\***

exec<sup>\*</sup> — replace current program with new program \* — multiple variants same pid, new process image

#### int execv(const char \*path, const char \*\*argv)

path: new program to run argv: array of arguments, termianted by null pointer

also other variants that take argv in different form and/or environment variables\*

\*environment variables  $=$  list of key-value pairs

### **execv example**

```
...
child pid = fork();
if (child pid == 0) {
  /* child process */
  char *args[] = {''ls", "--l", NULL};execv("/bin/ls", args);
  /* execv doesn't return when it works.
     So, if we got here, it failed. */
  perror("execv");
  exit(1):
} else if (child_pid > 0) {
  /* parent process */
  ...
}
```
### **execv example**

}

```
...
child pid = fork();
if (child pid == 0) {
  \frac{1}{x} child process \frac{x}{x}char *args[] = {\n    "ls", "–l", NULL};execv("/bin/ls", \sqrt{\frac{1}{10}}\lambda^* execv doesn't used to compute argv, argument \lambda^*So, if we got <sup>when</sup> program's main i
  perror("execv");
  exit(1);} else if (child_ph<del>u > 0) {</del>
  /* parent process */
   ...
                        used to compute argv, argc
                        when program's main is run
                        convention: first argument is program name
```
### **execv example**

```
...
child pid = fork();
if (child_pid == 0) {
  /* child process */
  char *args[] = {''ls", "--l", NULL};execv("/bin/ls", args)[
  /* execv doesn't retur
     So, if we got here,
  perror("execv");
  exit(1):
} else if (child_pid > 0/* parent process */
  ...
}
                           path of executable to run
                           need not match first argument
                           (but probably should match it)
                           on Unix /bin is a directory
                           containing many common programs,
                           including ls ('list directory')
```
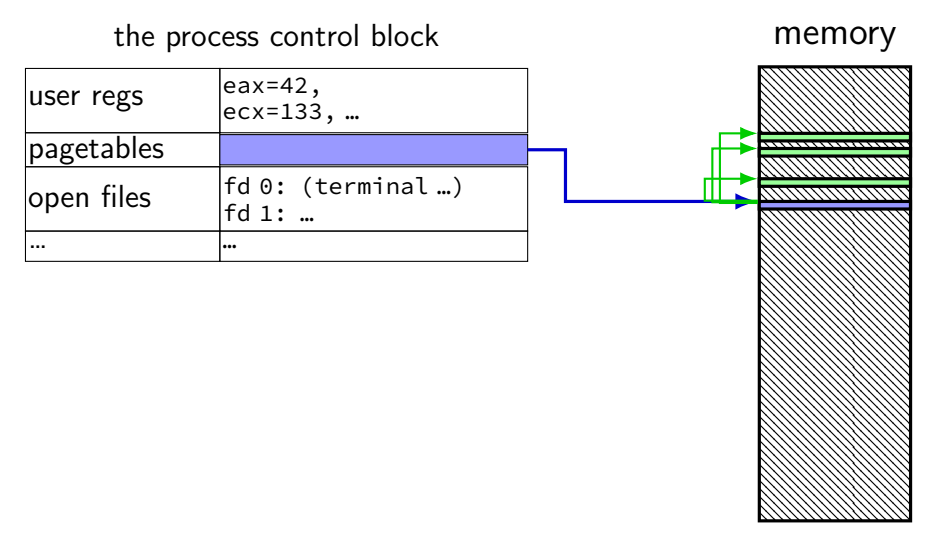

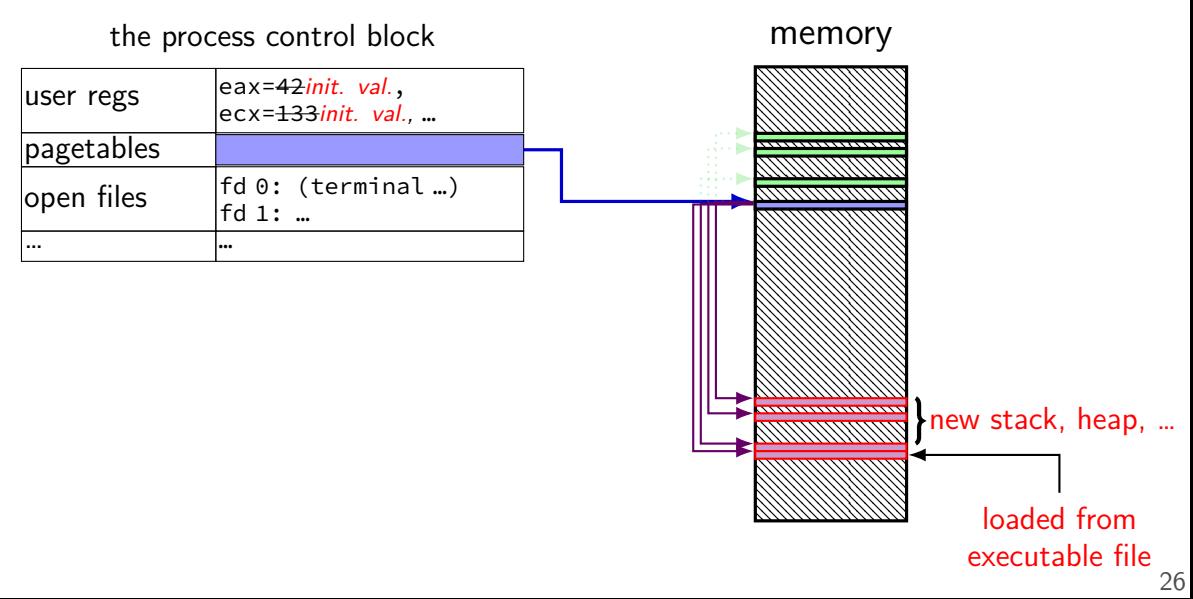

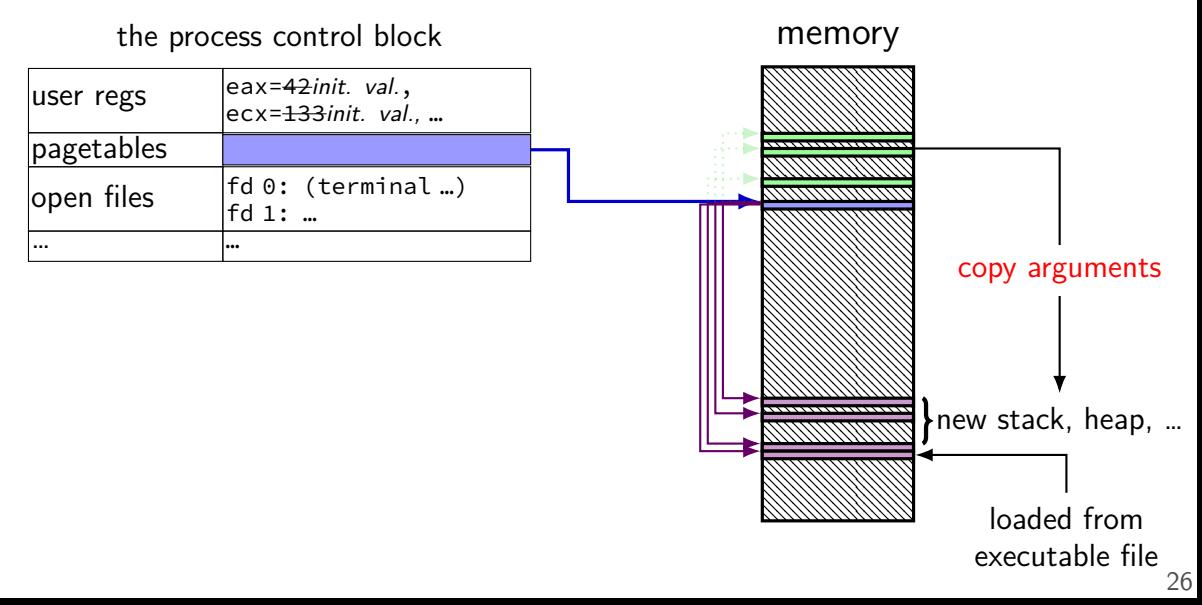

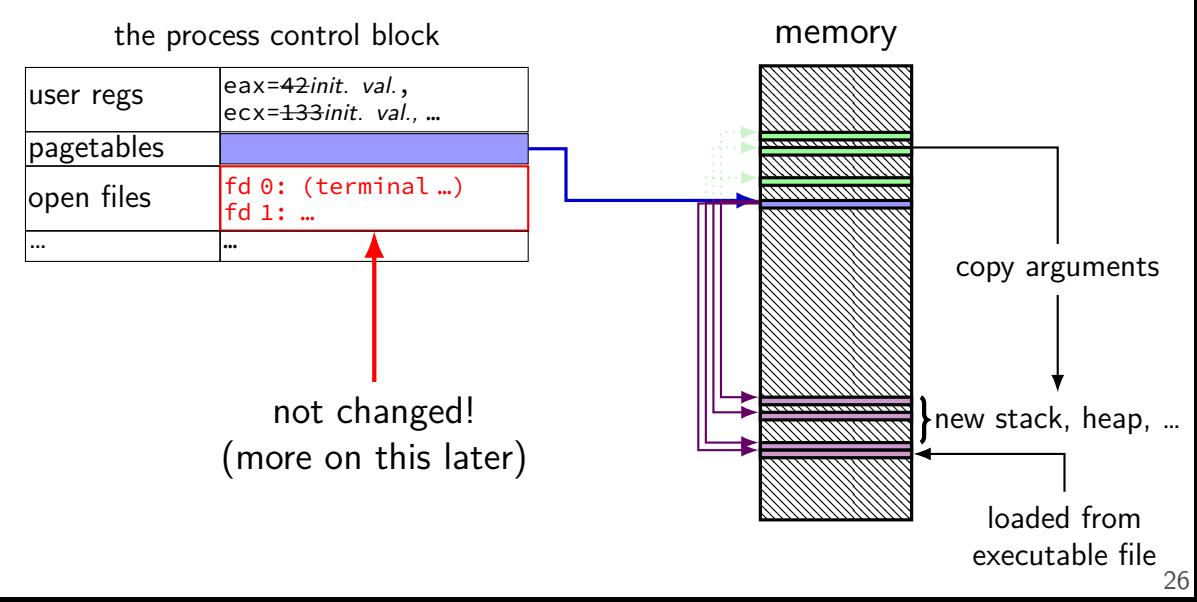

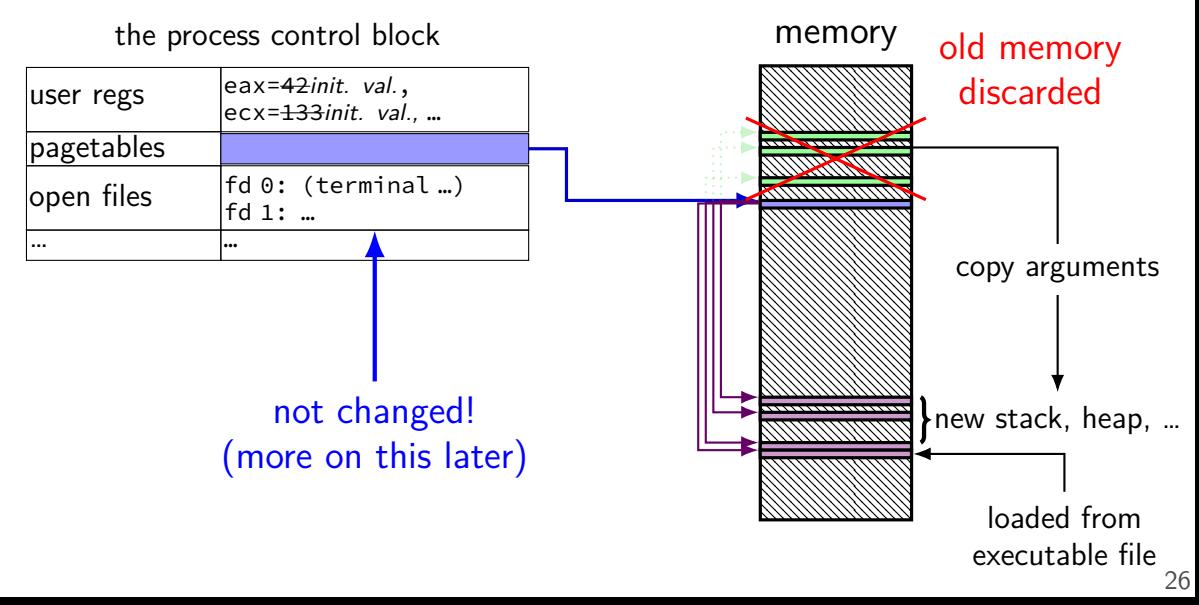

# **why fork/exec?**

could just have a function to spawn a new program Windows CreateProcess(); POSIX's (rarely used) posix\_spawn

some other OSs do this (e.g. Windows)

needs to include API to set new program's state

e.g. without fork: either:

need function to set new program's current directory, or need to change your directory, then start program, then change back e.g. with fork: just change your current directory before exec

but allows OS to avoid 'copy everything' code probably makes OS implementation easier

# **posix\_spawn**

```
pid_t new_pid;
const char argv[] = { "ls", "-l", NULL };int error code = posix_spawn(
   &new_pid,
   "/bin/ls",
   NULL \prime\prime null = copy current process's open files;
          if not null, do something else */,
   NULL /* null = no special settings for new process \star/,
   argv,
   NULL /* null = copy current "environment variables",
           if not null, do something else */
);
if (error code == 0) {
   /* handle error */} 28
```
## **some opinions (via HotOS '19)** A fork() in the road

Andrew Baumann Microsoft Research **ABSTRACT** 

Jonathan Appavoo **Boston University** 

Orran Krieger **Boston University** 

**Timothy Roscoe** ETH Zurich

The received wisdom suggests that Unix's unusual combination of fork() and exec() for process creation was an inspired design. In this paper, we argue that fork was a clever hack for machines and programs of the 1970s that has long outlived its usefulness and is now a liability. We catalog the ways in which fork is a terrible abstraction for the modern programmer to use, describe how it compromises OS implementations, and propose alternatives.

## **POSIX process management**

essential operations

process information: getpid

process creation: fork

running programs:  $exec*$ 

also posix\_spawn (not widely supported), …

waiting for processes to finish: waitpid (or wait) process destruction, 'signaling': exit, kill

## **wait/waitpid**

### pid\_t waitpid(pid\_t pid, int \*status, int options)

wait for a child process (with  $pid=pid$ ) to finish

sets \*status to its "status information"

 $pid=-1 \rightarrow$  wait for any child process instead options? see manual page (command man waitpid)  $0$  — no options

## **waitpid example**

```
#include <sys/wait.h>
...
  child pid = fork();
  if (child pid > 0) {
      /* Parent process */
      int status;
      waitpid(child_pid, &status, 0);
  \} else if (child_pid == 0) {
      /* Child process */
      ...
```
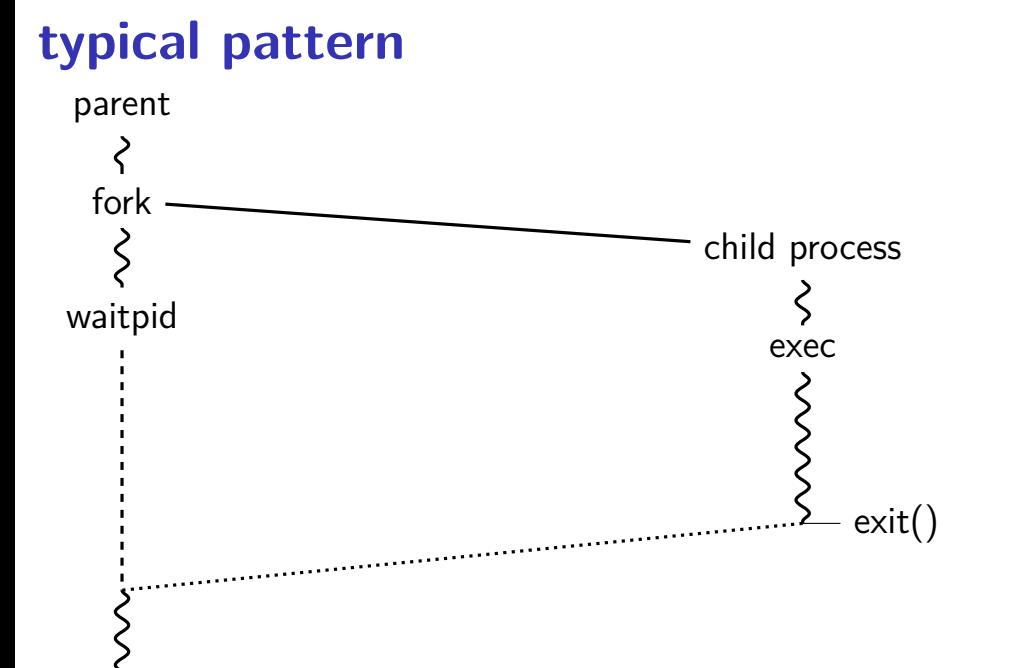

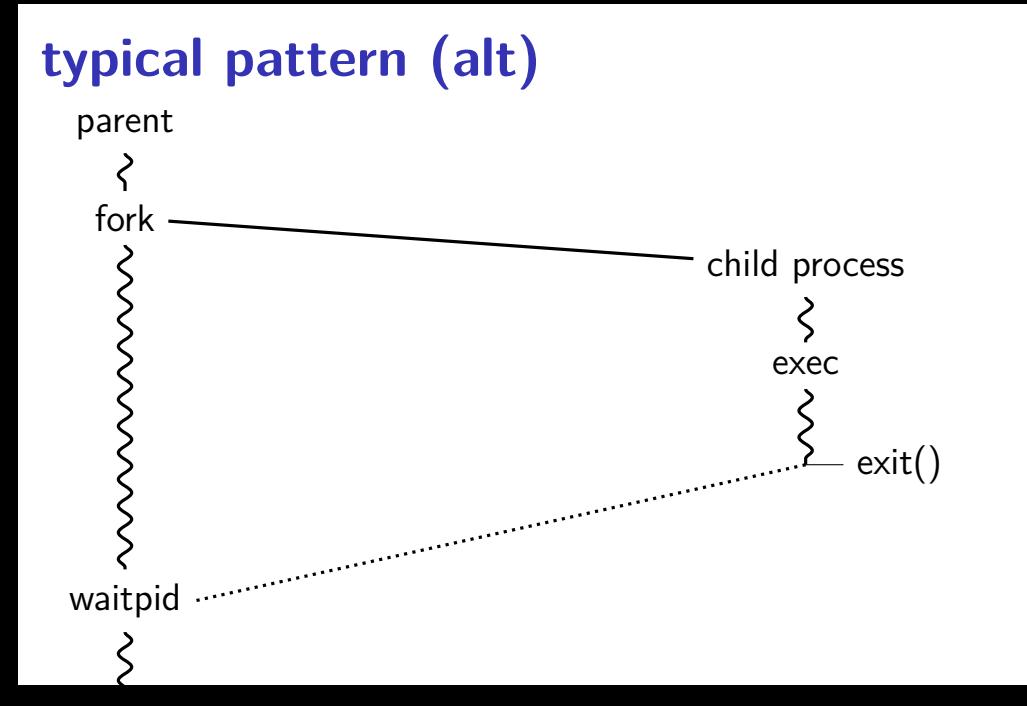

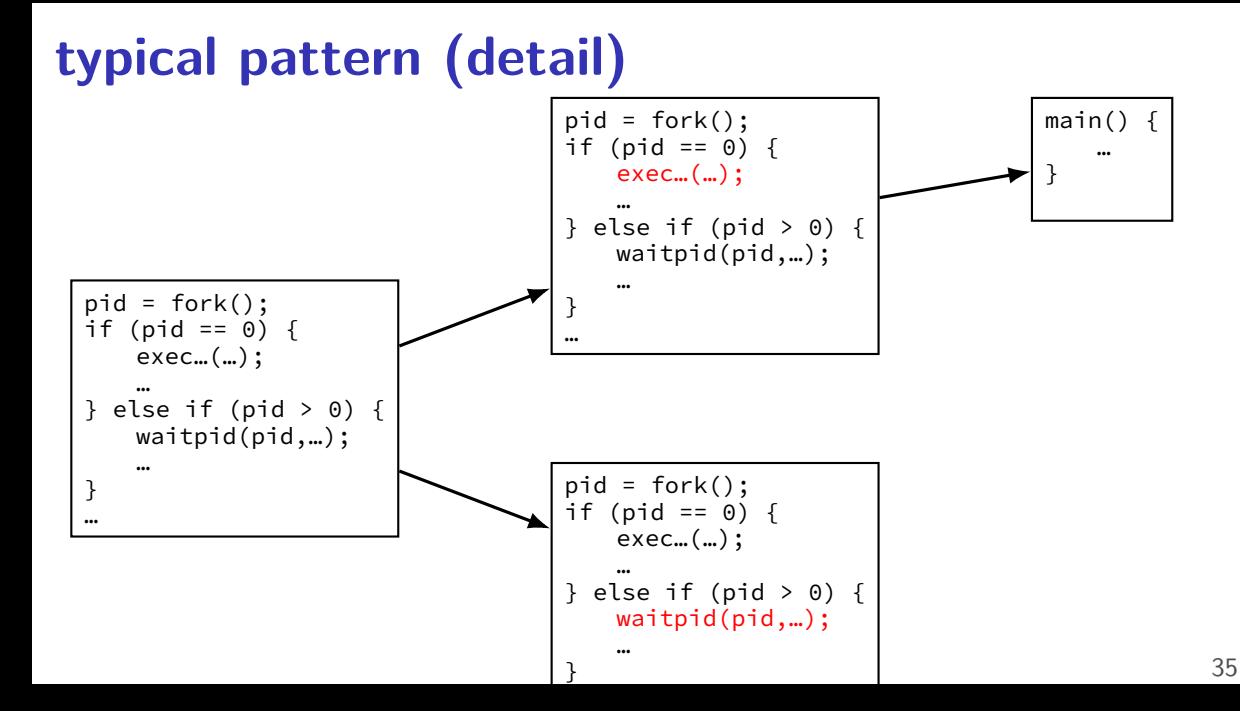

## **POSIX process management**

essential operations

process information: getpid

process creation: fork

running programs:  $exec*$ 

also posix\_spawn (not widely supported), …

waiting for processes to finish: waitpid (or wait) process destruction, 'signaling': exit, kill

# **exercise (1)**

```
int main() {
   pid t pids[2]; const char *args[] = {"echo", "ARG", NULL};
   const char *extra\lceil \cdot \rceil = \{\text{"L1"}\}.
   for (int i = 0; i < 2; +i) {
       pids[i] = fork();
       if (pids[i] == 0) {
           args[1] = extra[i];execv("/bin/echo", args);
       }
   }
   for (int i = 0; i < 2; +i) {
       waitpid(pids[i], NULL, 0);
   }
}
Assuming fork and execv do not fail, which are possible outputs?
A. L1 (newline) L2 D. A and B
B. L1 (newline) L2 (newline) L2 E. A and C
C. L2 (newline) L1 F. all of the above
```

```
exercise (2)
 int main() {
     pid_t pids[2]; const char *args[] = {"echo", "0", NULL};
     for (int i = 0; i < 2; ++i) {
         pids[i] = fork();
         if (pids[i] == 0) { execv("/bin/echo", args); }
     }
     printf("1\n"); fflush(stdout);
     for (int i = 0; i < 2; ++i) {
         waitpid(pids[i], NULL, 0);
     }
     printf("2\n"); fflush(stdout);
 }
```
Assuming fork and execv do not fail, which are possible outputs? **A.** 0 (newline) 0 (newline) 1 (newline) 2 **E.** A, B, and C **B.** 0 (newline) 1 (newline) 0 (newline) 2 **F.** C and D **C.** 1 (newline) 0 (newline) 0 (newline) 2 **G.** all of the above **D.** 1 (newline) 0 (newline) 2 (newline) 0 **H.** something else

```
exercise (2)
 int main() {
     pid_t pids[2]; const char *args[] = {"echo", "0", NULL};
     for (int i = 0; i < 2; ++i) {
         pids[i] = fork();
         if (pids[i] == 0) { execv("/bin/echo", args); }
     }
     printf("1\n"); fflush(stdout);
     for (int i = 0; i < 2; ++i) {
         waitpid(pids[i], NULL, 0);
     }
     printf("2\n"); fflush(stdout);
 }
```
Assuming fork and execv do not fail, which are possible outputs? **A.** 0 (newline) 0 (newline) 1 (newline) 2 **E.** A, B, and C **B.** 0 (newline) 1 (newline) 0 (newline) 2 **F.** C and D **C.** 1 (newline) 0 (newline) 0 (newline) 2 **G.** all of the above **D.** 1 (newline) 0 (newline) 2 (newline) 0 **H.** something else

## **backup slides**

# **output of this?**

#### pid 1000

#### pid 2000

```
void handle_usr1(int num) {
   write(1, "X", 1);
   kill(2000, SIGUSR1);
    _exit(0);
}
int main() {
    struct sigaction act;
    ...
    act.sa_handler = &handle_usr1;
    sigaction(SIGUSR1, &act, NULL);
   kill(1000, SIGUSR1);
}
```

```
void handle_usr1(int num) {
    write(1, "Y", 1);
    _exit(0);
}
int main() {
    struct sigaction act;
    ...
    act.sa handler = &handle usr1;
    sigaction(SIGUSR1, &act, NULL);
}
```
If these run at same time, expected output?

- A. XY B. X C. Y
- D. YX E. X or XY, depending on timing F. crash

 $G \text{ (nothing)}$  H something else  $^{40}$ 

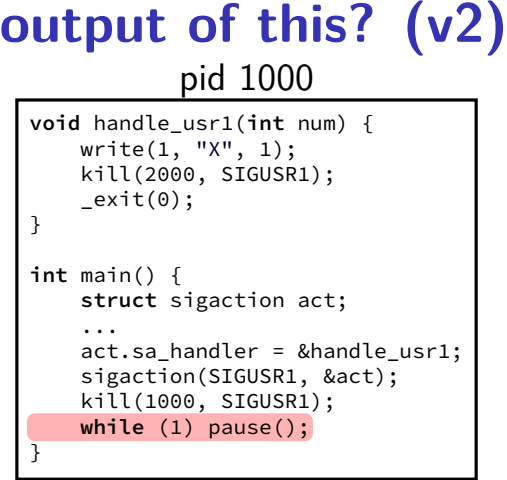

### pid 2000

```
void handle_usr1(int num) {
    write(1, "Y", 1);
    \rule{0pt}{0pt} = exit(0);
}
int main() {
    struct sigaction act;
    ...
    act.sa_handler = &handle_usr1;
    sigaction(SIGUSR1, &act);
    while (1) pause();
}
```
If these run at same time, expected output?

- A. XY B. X C. Y
- D. YX E. X or XY, depending on timing F. crash

 $G$  (nothing) H something else  $^{41}$ 

```
void handle_usr1(int num) {
    write(1,
"
Y
", 1);
    kill(2000, SIGUSR2);
}
int main() {
    struct sigaction act;
    ... // initialize act
    act.sa handler = &handle usr1;
    sigaction(SIGUSR1, &act, NULL);
    sleep(60); // wait for pid 2000 to start
    kill(2000, SIGUSR1);
    while (1) pause();
}
```
### pid 1000

```
void handle_usr1(int num) {
    write(1, "Y", 1);
    kill(2000, SIGUSR2);
}
int main() {
    struct sigaction act;
    ... // initialize act
    act.sa handler = \&handle usr1;
    sigaction(SIGUSR1, &act, NULL);
    sleep(60); // wait for pid 2000 to start
    kill(2000, SIGUSR1);
    while (1) pause();
}
```

```
void handle_usr1(int num) {
    write(1, "X", 1);
    kill(1000, SIGUSR1);
}
void handle_usr2(int num) {
    write(1, "Z", 1);
    kill(1000, SIGTERM);
    _exit(0);
}
int main() {
    struct sigaction act;
    ... // initialize act
    act.sa handler = \&handle usr1;
    sigaction(SIGUSR1, &act, NULL);
    act.sa_handler = &handle_usr2;
    sigaction(SIGUSR2, &act, NULL);
    while (1) pause();
}
```

```
pid 2000
```

```
void handle_usr1(int num) {
    write(1, "Y", 1);
    kill(2000, SIGUSR2);
}
int main() {
    struct sigaction act;
    ... // initialize act
    act.sa_handler = &handle_usr1;
    sigaction(SIGUSR1, &act, NULL);
    sleep(60); // wait for pid 2000 to start
    kill(2000, SIGUSR1);
    while (1) pause();
}
```

```
void handle_usr1(int num) {
    write(1, "X", 1);
    kill(1000, SIGUSR1);
}
void handle_usr2(int num) {
    write(1, "Z", 1);
    kill(1000, SIGTERM);
    _exit(0);
}
int main() {
    struct sigaction act;
    ... // initialize act
    act.sa handler = &handle usr1;
    sigaction(SIGUSR1, &act, NULL);
    act.sa_handler = &handle_usr2;
    sigaction(SIGUSR2, &act, NULL);
    while (1) pause();
}
```

```
pid 2000
```

```
void handle_usr1(int num) {
    write(1, "Y", 1);
    kill(2000, SIGUSR2);
}
int main() {
    struct sigaction act;
    ... // initialize act
    act.sa_handler = &handle_usr1;
    sigaction(SIGUSR1, &act, NULL);
    sleep(60); // wait for pid 2000 to start
    kill(2000, SIGUSR1);
    while (1) pause();
}
```

```
void handle_usr1(int num) {
    write(1, "X", 1);
    kill(1000, SIGUSR1);
}
void handle_usr2(int num) {
    write(1, "Z", 1);
    kill(1000, SIGTERM);
    _exit(0);
}
int main() {
    struct sigaction act;
    ... // initialize act
    act.sa handler = &handle usr1;
    sigaction(SIGUSR1, &act, NULL);
    act.sa_handler = &handle_usr2;
    sigaction(SIGUSR2, &act, NULL);
    while (1) pause();
}
```
### pid 1000

```
void handle_usr1(int num) {
    write(1, "Y", 1);
    kill(2000, SIGUSR2);
}
int main() {
    struct sigaction act;
    ... // initialize act
    act.sa_handler = &handle_usr1;
    sigaction(SIGUSR1, &act, NULL);
    sleep(60); // wait for pid 2000 to start
    kill(2000, SIGUSR1);
    while (1) pause();
}
```

```
void handle_usr1(int num) {
    write(1, "X", 1);
    kill(1000, SIGUSR1);
}
void handle_usr2(int num) {
    write(1, "Z", 1);
    kill(1000, SIGTERM);
    _exit(0);
}
int main() {
    struct sigaction act;
    ... // initialize act
    act.sa handler = &handle usr1;
    sigaction(SIGUSR1, &act, NULL);
    act.sa_handler = &handle_usr2;
    sigaction(SIGUSR2, &act, NULL);
    while (1) pause();
}
```
### pid 1000

```
void handle_usr1(int num) {
    write(1, "Y", 1);
    kill(2000, SIGUSR2);
}
int main() {
    struct sigaction act;
    ... // initialize act
    act.sa_handler = &handle_usr1;
    sigaction(SIGUSR1, &act, NULL);
    sleep(60); // wait for pid 2000 to start
    kill(2000, SIGUSR1);
    while (1) pause();
}
```

```
void handle_usr1(int num) {
    write(1, "X", 1);
    kill(1000, SIGUSR1);
}
void handle_usr2(int num) {
    write(1, "Z", 1);
    kill(1000, SIGTERM);
    _exit(0);
}
int main() {
    struct sigaction act;
    ... // initialize act
    act.sa handler = &handle usr1;
    sigaction(SIGUSR1, &act, NULL);
    act.sa_handler = &handle_usr2;
    sigaction(SIGUSR2, &act, NULL);
    while (1) pause();
}
```
### pid 1000

```
void handle_usr1(int num) {
   write(1, "Y", 1);
   kill(2000, SIGUSR2);
}
int main() {
    struct sigaction act;
    ... // initialize act
    act.sa_handler = &handle_usr1;
    sigaction(SIGUSR1, &act, NULL);
    sleep(60); // wait for pid 2000 to start
   kill(2000, SIGUSR1);
   while (1) pause();
}
```

```
void handle_usr1(int num) {
    write(1, "X", 1);
    kill(1000, SIGUSR1);
}
void handle_usr2(int num) {
    write(1, "Z", 1);
    kill(1000, SIGTERM);
    _exit(0);
}
int main() {
    struct sigaction act;
    ... // initialize act
    act.sa handler = &handle usr1;
    sigaction(SIGUSR1, &act, NULL);
    act.sa_handler = &handle_usr2;
    sigaction(SIGUSR2, &act, NULL);
    while (1) pause();
}
```
### **exit statuses**

#### int main() { return  $\overline{0}$ ; /\* or exit(0); \*/ }

### **the status**

```
#include <sys/wait.h>
...
 waitpid(child_pid, &status, 0);
  if (WIFEXITED(status)) {
    printf("main returned or exit called with %d\n",
           WEXITSTATUS(status));
  } else if (WIFSIGNALED(status)) {
    printf("killed by signal %d\n", WTERMSIG(status));
  } else {
      ...
  }
```
"status code" encodes both return value and if exit was abnormal W\* macros to decode it

### **the status**

```
#include <sys/wait.h>
...
 waitpid(child pid, &status, 0);
  if (WIFEXITED(status)) {
    printf("main returned or exit called with %d\n",
           WEXITSTATUS(status));
  } else if (WIFSIGNALED(status)) {
    printf("killed by signal %d\n", WTERMSIG(status));
  } else {
      ...
  }
```
"status code" encodes both return value and if exit was abnormal W\* macros to decode it

### **shell**

allow user  $(=$  person at keyboard) to run applications

user's wrapper around process-management functions
### **aside: shell forms**

POSIX: command line you have used before

also: graphical shells e.g. OS X Finder, Windows explorer

other types of command lines?

completely different interfaces?

# **searching for programs**

}

POSIX convention: PATH environment variable example: /home/cr4bd/bin:/usr/bin:/bin list of directories to check in order

environment variables  $=$  key/value pairs stored with process by default, left unchanged on execve, fork, etc.

one way to implement: [pseudocode] for (directory in path) {

 $execv$ (directory + "/" + program name, argv);

program

#### operating system

### keyboard | a

program

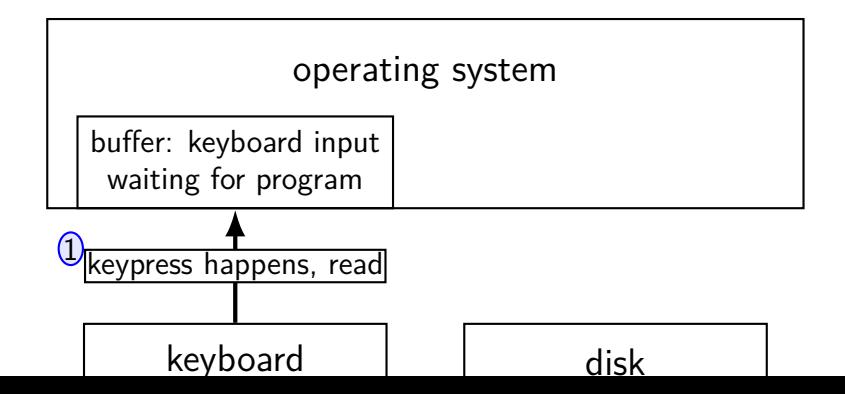

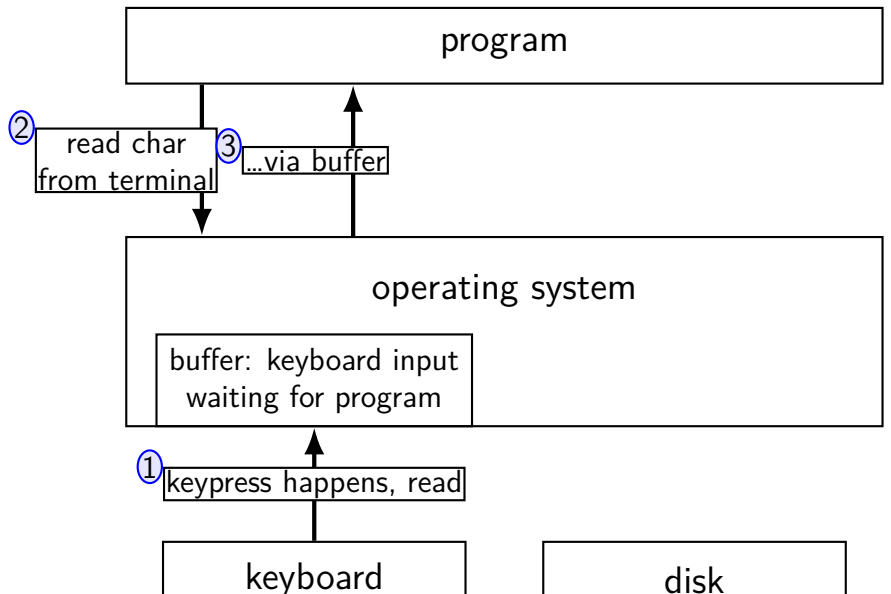

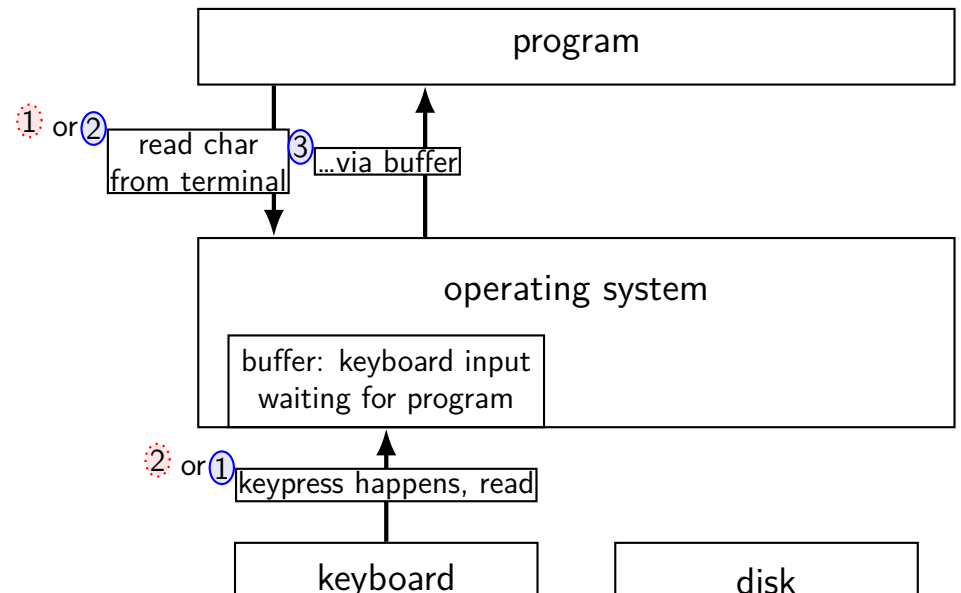

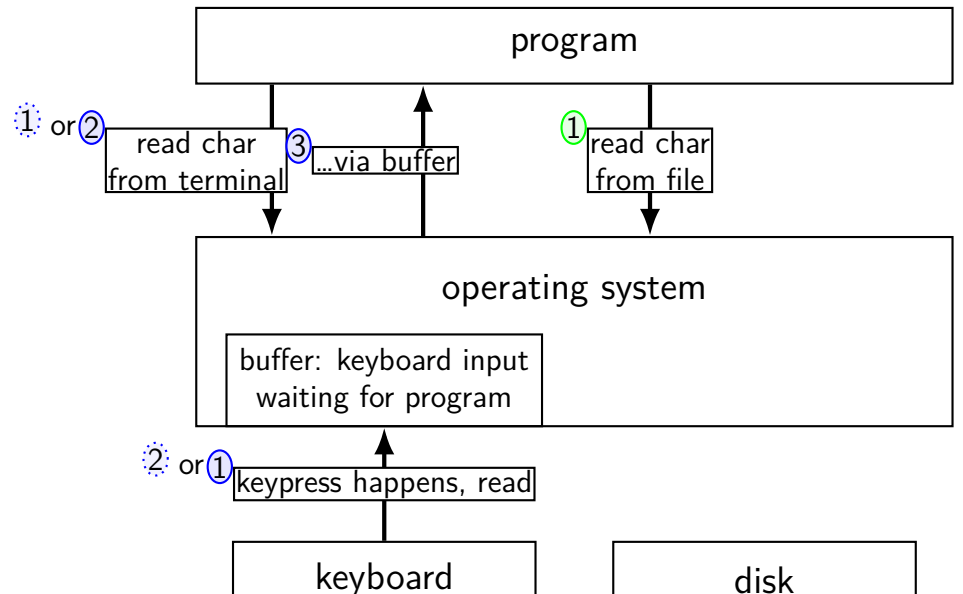

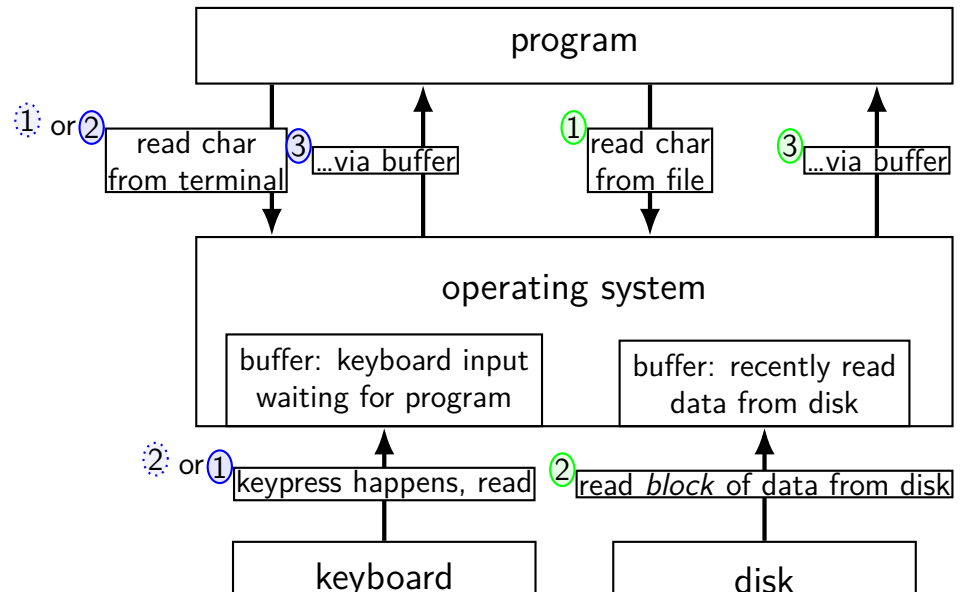

program

#### operating system

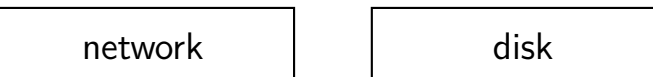

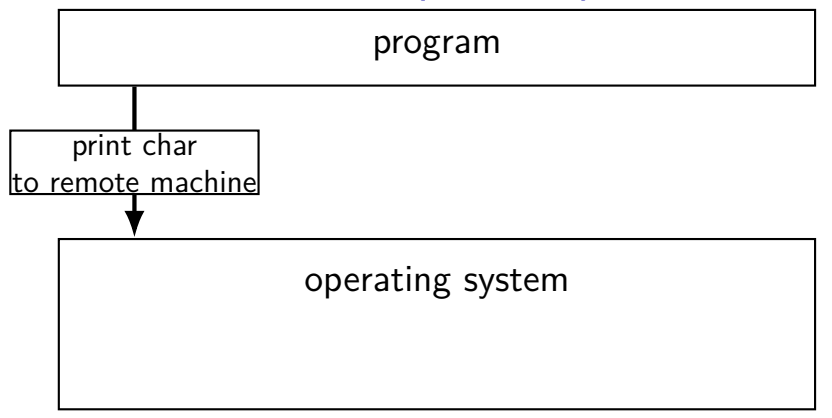

network | and disk

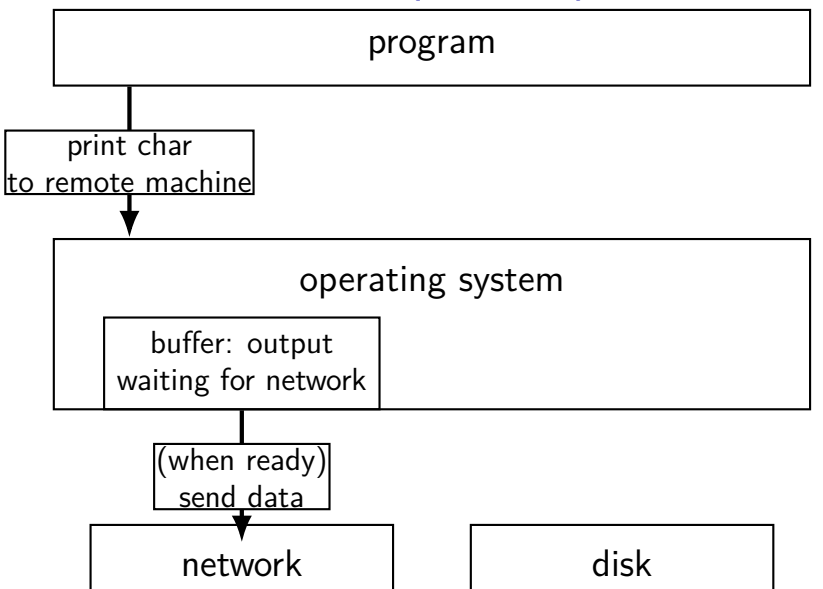

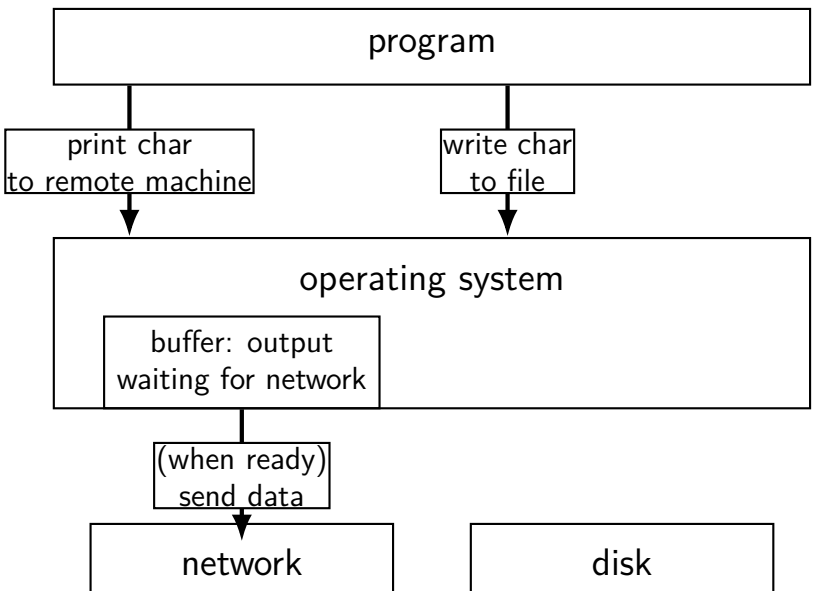

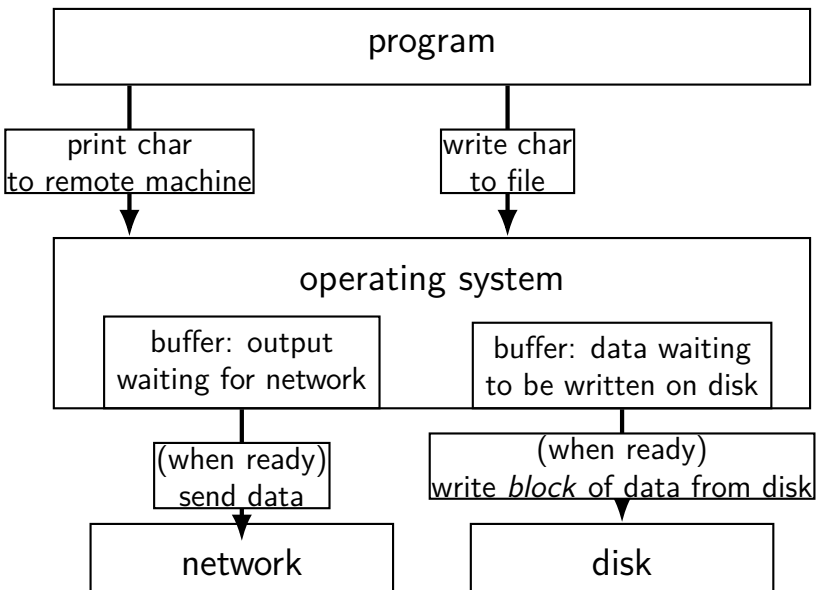

### **read/write operations**

read()/write(): move data into/out of buffer

```
possibly wait if buffer is empty (read)/full (write)
```
actual I/O operations — wait for device to be ready trigger process to stop waiting if needed

### **layering**

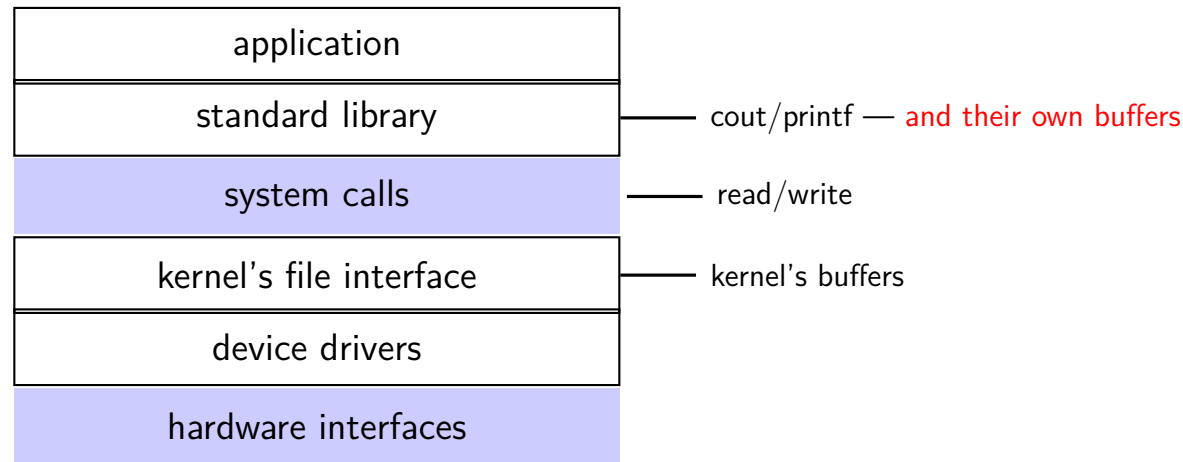

### **why the extra layer**

better (but more complex to implement) interface: read line formatted input (scanf, cin into integer, etc.) formatted output

less system calls (bigger reads/writes) sometimes faster buffering can combine multiple in/out library calls into one system call

more portable interface

cin, printf, etc. defined by C and  $C_{++}$  standards

```
pipe() and blocking
BROKEN example:
int pipe_fd[2];
if (pipe(pipe fd) < 0)
    handle error():
int read fd = pipe fd[0];
int write fd = pipe_fd[1];write(write fd, some buffer, some big size);
read(read fd, some buffer, some big size);
```
This is likely to not terminate. What's the problem?

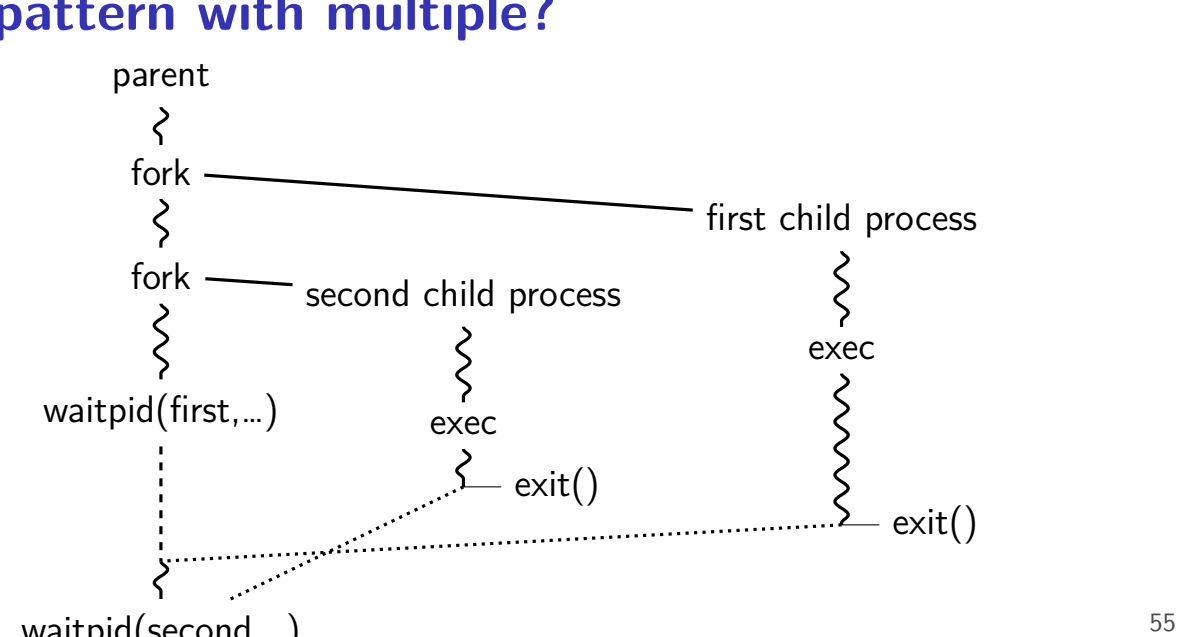

### **pattern with multiple?**

### **this class: focus on Unix**

Unix-like OSes will be our focus

we have source code

used to from 2150, etc.?

have been around for a while

xv6 imitates Unix

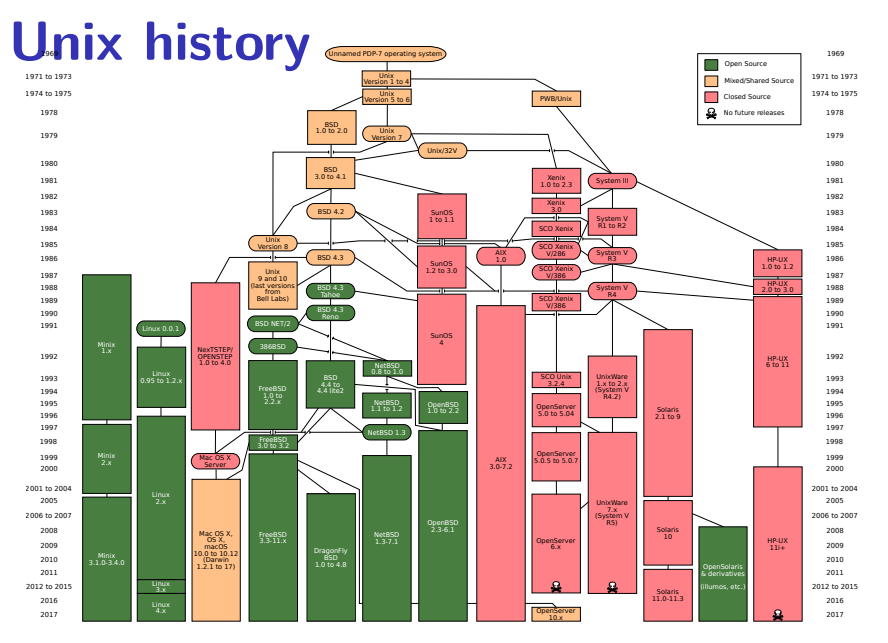

### **POSIX: standardized Unix**

Portable Operating System Interface (POSIX) "standard for Unix"

current version online: https://pubs.opengroup.org/onlinepubs/9699919799/

(almost) followed by most current Unix-like OSes

…but OSes add extra features

…and POSIX doesn't specify everything

### **what POSIX defines**

### POSIX specifies the library and shell interface source code compatibility

doesn't care what is/is not a system call…

doesn't specify binary formats…

idea: write applications for POSIX, recompile and run on all implementations

this was a very important goal in the 80s/90s at the time, no dominant Unix-like OS (Linux was very immature)

### **getpid**

 $pid_t$  my\_pid = getpid(); printf("my pid is %ld\n", (long) my\_pid);

### **process ids in ps**

### cr4bd@machine:~\$ ps PTD TTY TTMF CMD 14777 pts/3 00:00:00 bash 14798 pts/3 00:00:00 ps

## **read/write**

ssize\_t read(int fd, void \*buffer, size\_t count); ssize t write(int fd, void \*buffer, size\_t count);

read/write up to count bytes to/from buffer

returns number of bytes read/written or -1 on error ssize t is a signed integer type error code in errno

read returning 0 means end-of-file (not an error) can read/write less than requested (end of file, broken  $1/O$  device, ...)

### **read'ing one byte at a time**

```
string s;
ssize t amount read;
char c;
/* cast to void * not needed in C \times/
while ((amount_read = read(STDIN_FILENO, (void*) &c, 1)) > 0)
    /* amount read must be exactly 1 */
    s += c:
}
if (amount read == -1) {
    \frac{x}{x} some error happened \frac{x}{x}perror("read"); /* print out a message about it */} else if (amount read == 0) {
    \frac{1}{x} reached end of file \frac{x}{x}}
```
### **write example**

/\* cast to void \* optional in  $C \times$ / write(STDOUT FILENO, (void \*) "Hello, World!\n", 14);

# **aside: environment variables (1)**

#### key=value pairs associated with every process:

```
$ printenv
MODULE VERSION STACK=3.2.10
MANPATH=:/opt/puppetlabs/puppet/share/man
XDG_SESSION_ID=754
HOSTNAME=labsrv01
SELINUX_ROLE_REQUESTED=
TERM=screen
SHELL=/bin/bash
HISTSIZE=1000
SSH_CLIENT=128.143.67.91 58432 22
SELINUX_USE_CURRENT_RANGE=
QTDIR=/usr/lib64/qt-3.3
OLDPWD=/zf14/cr4bd
QTINC=/usr/lib64/qt-3.3/include
SSH_TTY=/dev/pts/0
QT_GRAPHICSSYSTEM_CHECKED=1
USER=cr4bd<br>LS_COLORS=rs=0:di=01;34:ln=01;36:mh=00:pi=40;33:so=01;35:do=01;35:bd=40;33;01:cd=40;33;01:or
LS_COLORS=rs=0:di=01;34:ln=01;36:mh=00:pi=40;33:so=01;35:do=01;35:bd=40;33;01:cd=40;33;01:or
MODULE_VERSION=3.2.10
MAIL=/var/spool/mail/cr4bd
PATH=/zf14/cr4bd/.cargo/bin:/zf14/cr4bd/bin:/usr/lib64/qt-3.3/bin:/usr/local/bin:/usr/bin:/u
PWD=/zf14/cr4bd
L = L \times 10^{-10} \text{m}^{-1} \text{m}^{-1} \text{m}^{-1}66
```
### **aside: environment variables (2)**

environment variable library functions: getenv("KEY")  $\rightarrow$  value putenv("KEY=value") (sets KEY to value) setenv("KEY", "value") (sets KEY to value)

int execve(char \*path, char \*\*argv, char \*\*envp)

char  $*envp[] = \{$  "KEY1=value1", "KEY2=value2", NULL  $\}$ ; char  $*$ argv $\lceil \rceil = \{$  "somecommand", "some arg", NULL }; execve("/path/to/somecommand", argv, envp);

normal exec versions — keep same environment variables

# **aside: environment variables (3)**

interpretation up to programs, but common ones…

```
PATH=/bin:/usr/bin
```
to run a program 'foo', look for an executable in /bin/foo, then /usr/bin/foo

### HOME=/zf14/cr4bd

current user's home directory is '/zf14/cr4bd'

#### TERM=screen-256color

your output goes to a 'screen-256color'-style terminal

# **multiple processes?**

```
while (\ldots) {
    pid = fork();
    if (pid == 0) {
        exec ...
    \} else if (pid > 0) {
        pids.push_back(pid);
    }
}/
* retrieve exit statuses in order
*
/
for (pid_t pid : pids) {
    waitpid(pid, ...);
    ...
}
```
## **waiting for all children**

```
#include <sys/wait.h>
...
  while (true) {
    pid t child pid = waitpid(-1, &status, 0);
    if (child pid == (pid t) -1) {
       if (errno == ECHILD) {
         \frac{1}{x} no child process to wait for \frac{x}{x}break;
       } else {
         \frac{1}{x} some other error \frac{x}{x}}
     }
    /* handle child pid exiting */}
```
# **multiple processes?**

```
while ( \ldots ) {
    pid = fork();
    if (pid == 0) {
         exec ...
    } else if (pid > 0) {
         pids.push_back(pid);
    }
}
```

```
\frac{1}{x} retrieve exit statuses as processes finish \frac{x}{x}while ((pid = waitpid(-1, ...)) != -1) {
    handleProcessFinishing(pid);
}
```
# **'waiting' without waiting**

```
#include <sys/wait.h>
...
  pid_t return_value = waitpid(child_pid, &status, WNOHANG);
  if (return value == (pid t) 0) {
    \frac{x}{x} child process not done yet \frac{x}{x}} else if (child pid == (pid t) -1) {
    \frac{1}{x} error \frac{x}{x}} else {
    \frac{1}{2} handle child pid exiting */
  }
```
### **parent and child processes**

every process (but process id  $1$ ) has a *parent process* (getppid())

this is the process that can wait for it

### creates tree of processes (Linux pstree command):

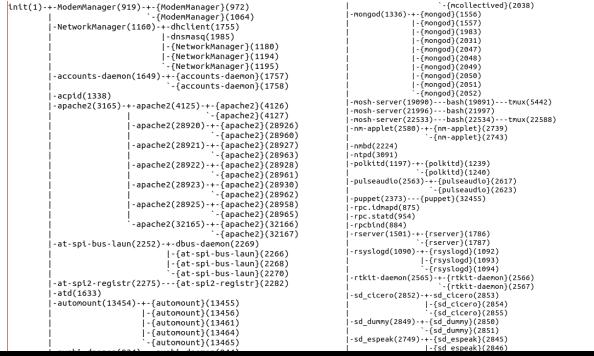

### **parent and child questions…**

what if parent process exits before child? child's parent process becomes process id 1 (typically called init)

what if parent process never  $waitpid()s$  (or equivalent) for child? child process stays around as a "zombie" can't reuse pid in case parent wants to use waitpid()

what if non-parent tries to waitpid() for child? waitpid fails
### **read'ing a fixed amount**

```
ssize t offset = 0;
const ssize t amount to read = 1024;
char result[amount to read];
do {
    /* cast to void * optional in C \times/
    ssize t amount read =
        read(STDIN_FILENO,
              (void * ) (result + offset),
             amount to read – offset);
    if (amount read \leq 0) {
        perror("read"); /* print error message */\ldots /* abort??? */
    } else {
        offset += amount_read;
    }
} while (offset != amount_to_read && amount_read != 0);
```

```
75
```
### **partial reads**

on regular file: read reads what you request

but otherwise: usually gives you what's known to be available after waiting for something to be available

### **partial reads**

on regular file: read reads what you request

but otherwise: usually gives you what's known to be available after waiting for something to be available

reading from network — what's been received reading from keyboard — what's been typed

### **write example (with error checking)**

```
const char *ptr = "Hello, World!\n";
ssize t remaining = 14;
while (remaining > 0) {
   /* cast to void * optional in C \times/
   ssize t amount written = write(STDOUT FILENO,
                               ptr,
                                remaining);
   if (amount written \leq 0) {
       perror("write"); /* print error message */
       \ldots /* abort??? */
   } else {
       remaining −= amount_written;
       ptr += amount_written;
   }
} 77
```
### **partial writes**

usually only happen on error or interruption but can request "non-blocking" (interruption: via signal)

usually: write waits until it completes

 $=$  until remaining part fits in buffer in kernel does not mean data was sent on network, shown to user yet, etc.

program

#### operating system

### keyboard | a

program

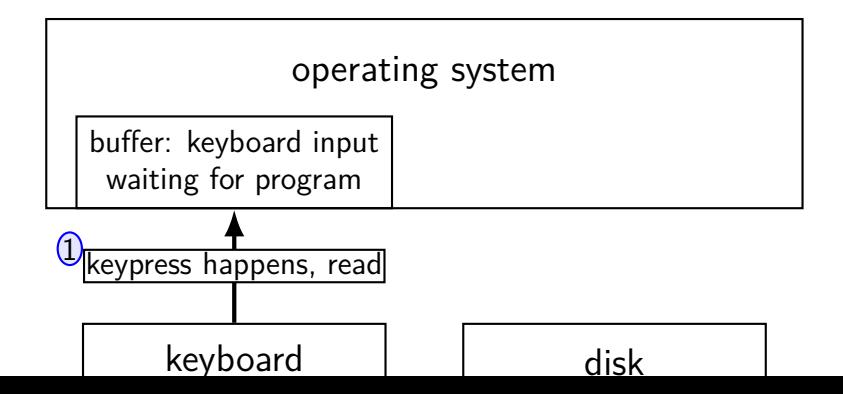

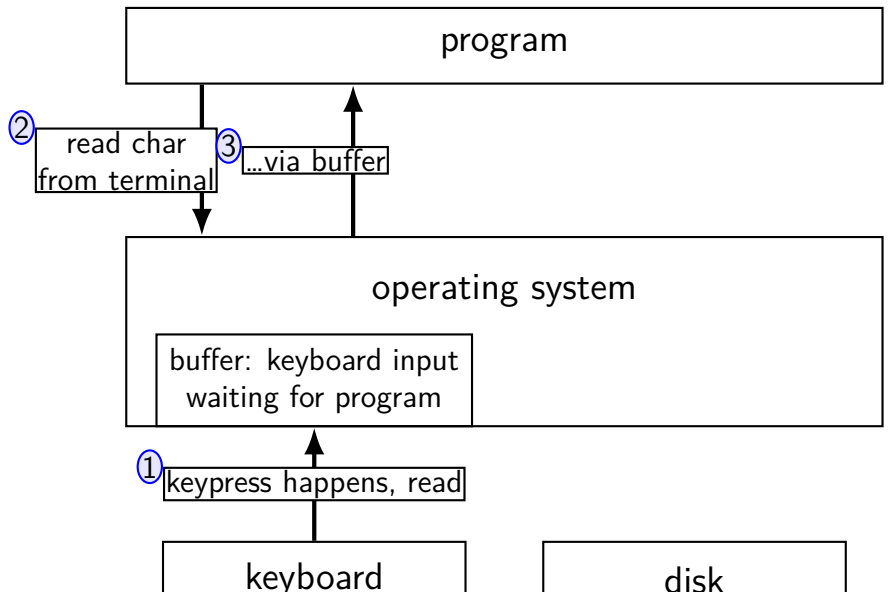

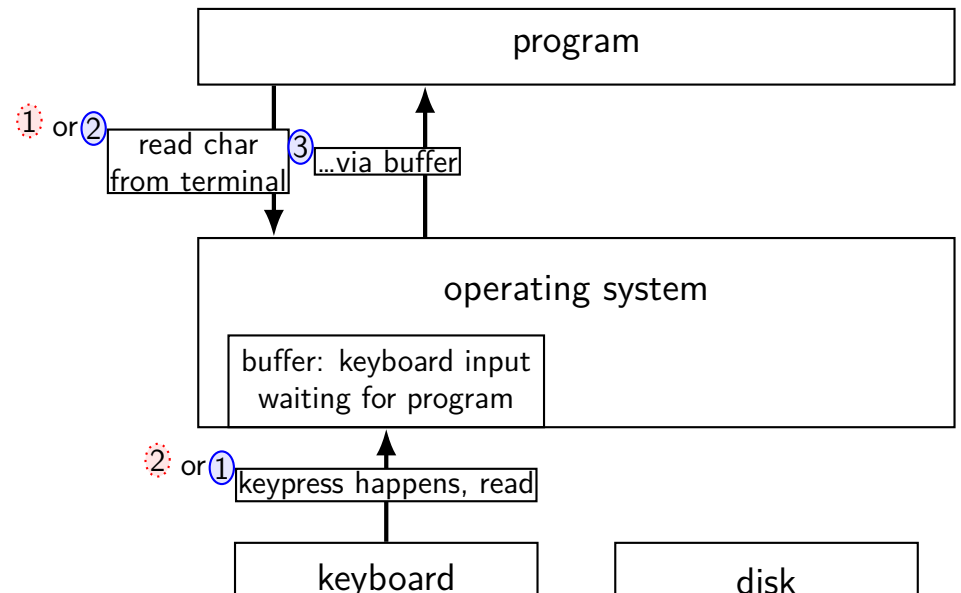

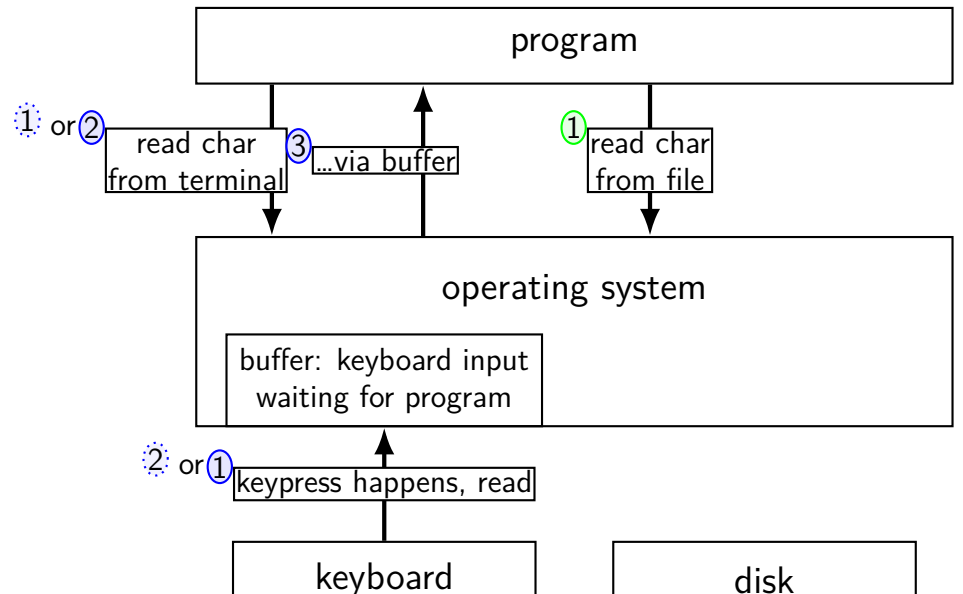

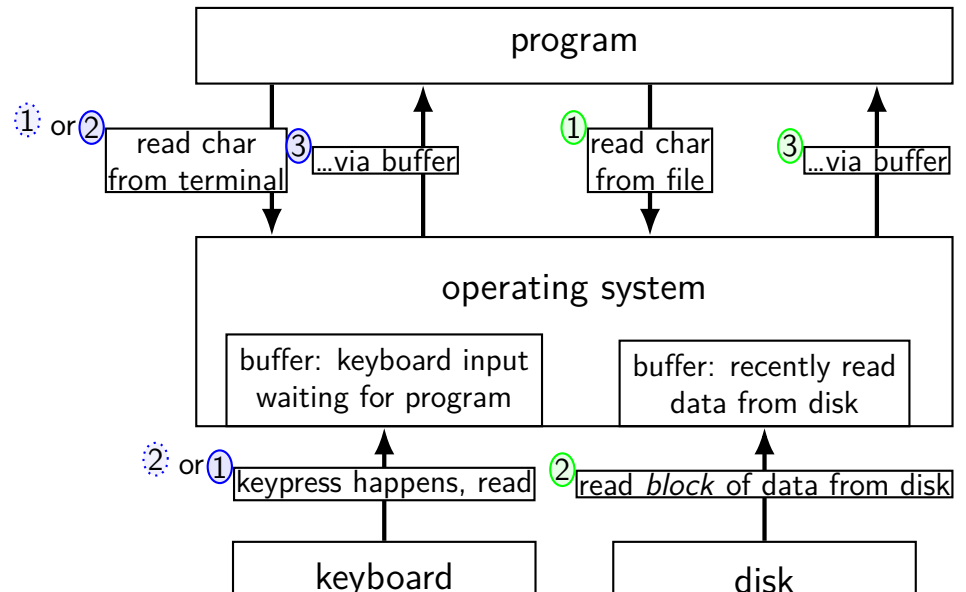

program

#### operating system

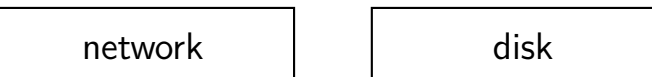

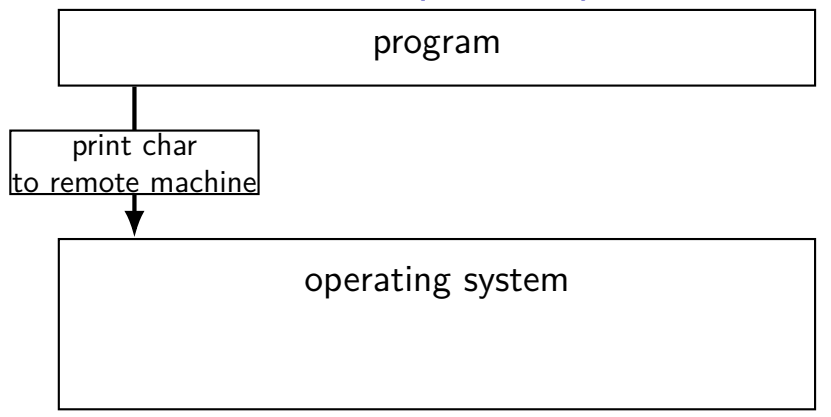

network | and disk

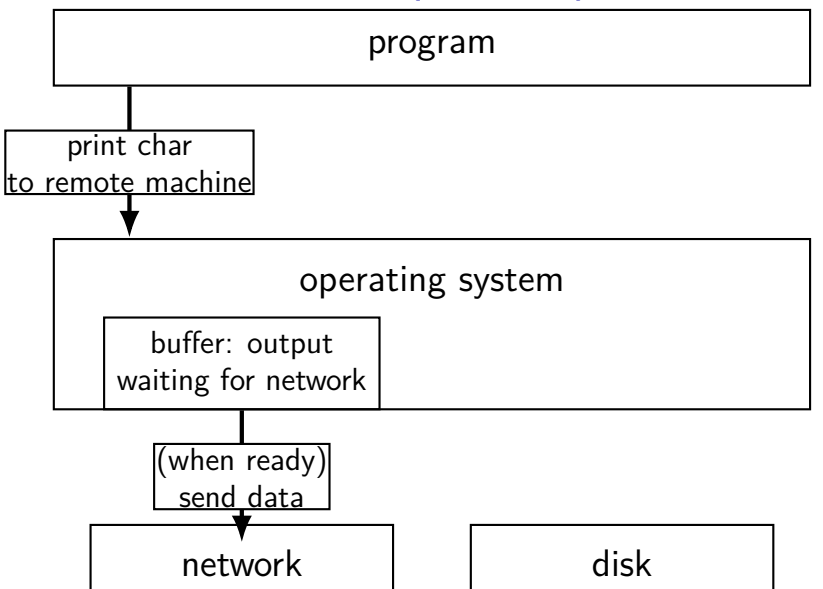

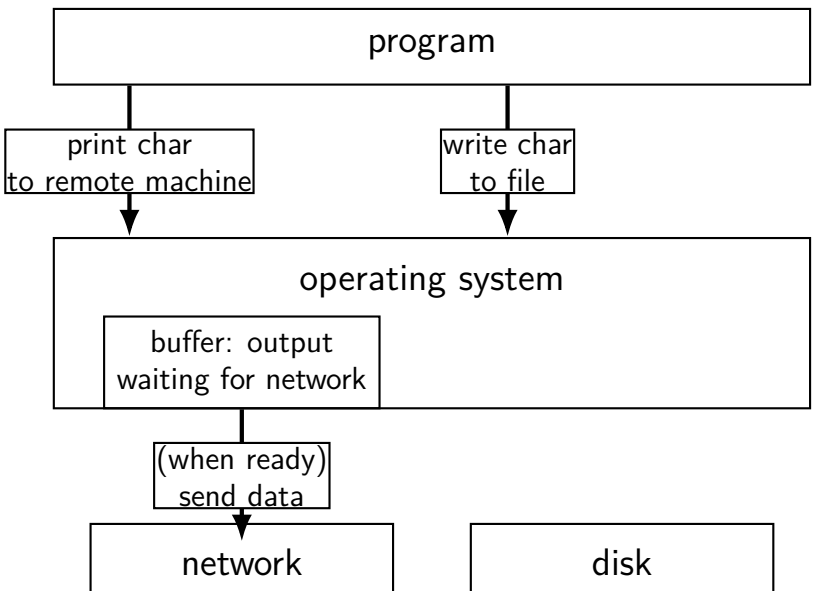

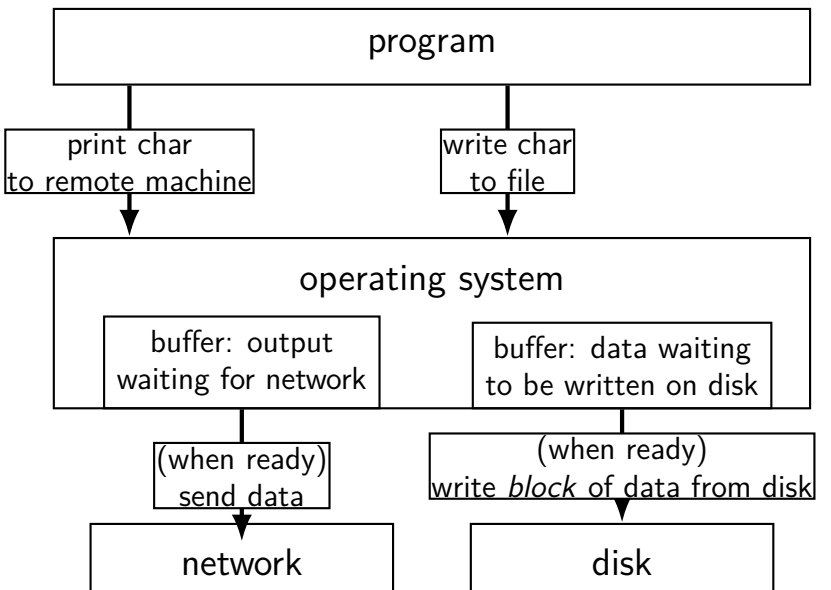

### **read/write operations**

read()/write(): move data into/out of buffer

```
possibly wait if buffer is empty (read)/full (write)
```
actual I/O operations — wait for device to be ready trigger process to stop waiting if needed

### **filesystem abstraction**

regular files — named collection of bytes also: size, modification time, owner, access control info, …

directories — folders containing files and directories hierarchical naming: /net/zf14/cr4bd/fall2018/cs4414 mostly contains regular files or directories

### **open**

int open(const char \*path, int flags); int open(const char \*path, int flags, int mode); ...

int read  $fd = open('dir/file1", 0 RDOMLY);$ int write\_fd = open("/other/file2" , O\_WRONLY | O\_CREAT | O\_TRUNC, 0666); int rdwr  $fd = open("file3", 0 RDW);$ 

### **open**

- int open(const char \*path, int flags); int open(const char  $\star$ path, int flags, int mode);
- $path = filename$
- e.g. "/foo/bar/file.txt" file.txt in directory bar in directory foo in "the root directory"
- e.g. "quux/other.txt other.txt in directory quux in "the current working directory" (set with  $chdir()$ )

### **open: file descriptors**

int open(const char \*path, int flags); int open(const char \*path, int flags, int mode);

return value  $=$  file descriptor (or -1 on error)

index into table of open file descriptions for each process

used by system calls that deal with open files

# **POSIX: everything is a file**

the file: one interface for devices (terminals, printers, …) regular files on disk networking (sockets) local interprocess communication (pipes, sockets)

basic operations: open(), read(), write(), close()

### **exercise**

```
int pipe fds[2]; pipe(pipe fds);
pid t p = fork();
if (p == 0) {
 close(pipe_fds[0]);
  for (int i = 0; i \le 10; ++i) {
   char c = '0' + i;
   write(pipe_fds[1], &c, 1);
  }
 exit(0):
}
close(pipe_fds[1]):char buffer[10];
ssize t count = read(pipe fds[0], buffer, 10);
for (int i = 0; i < count; +i) {
 printf("%c", buffer[i]);
}
```
Which of these are possible outputs (if pipe, read, write, fork don't fail)? A. 0123456789 B. 0 C. (nothing) D. A and B E. A and C F. A, B, and C  $87$ 

### **exercise**

```
int pipe fds[2]; pipe(pipe fds);
pid t p = fork();
if (p == 0) {
 close(pipe_fds[0]);
  for (int i = 0; i \le 10; ++i) {
   char c = '0' + i;
   write(pipe_fds[1], &c, 1);
  }
 exit(0):
}
close(pipe_fds[1]):char buffer[10];
ssize t count = read(pipe fds[0], buffer, 10);
for (int i = 0; i < count; +i) {
 printf("%c", buffer[i]);
}
```
Which of these are possible outputs (if pipe, read, write, fork don't fail)? A. 0123456789 B. 0 C. (nothing) D. A and B E. A and C F. A, B, and C  $\sim$  88

### **empirical evidence**

- 8 0
- 374 01
- 210 012
	- 30 0123
	- 12 01234
		- 3 012345
		- 1 0123456
		- 2 01234567
		- 1 012345678
- 359 0123456789

### **partial reads**

read returning 0 always means end-of-file by default, read always waits if no input available yet but can set read to return error instead of waiting

read can return less than requested if not available e.g. child hasn't gotten far enough

# **pipe: closing?**

if all write ends of pipe are closed can get end-of-file (read() returning 0) on read end exit()ing closes them

 $\rightarrow$  close write end when not using

generally: limited number of file descriptors per process

 $\rightarrow$  good habit to close file descriptors not being used

(but probably didn't matter for read end of pipes in example)

### **dup2 exercise**

```
recall: dup2(old_fd, new_fd)
int fd = open("output.txt", 0_WRONLY | 0_CREAT, 0666);write(STDOUT FILENO, "A", 1);
dup2(fd, STDOUT FILENO);
pid t pid = fork();
if (pid == 0) { /* child: */
    dup2(STDOUT FILENO, fd); write(fd, "B", 1);
} else {
    write(STDOUT FILENO, "C", 1);
}
Which outputs are possible?
A. stdout: ABC ; output.txt: empty D. stdout: A ; output.txt: BC
 B. stdout: AC ; output.txt: B E. more?
 C. stdout: A ; output.txt: CB
```
### **do we really need a complete copy?**

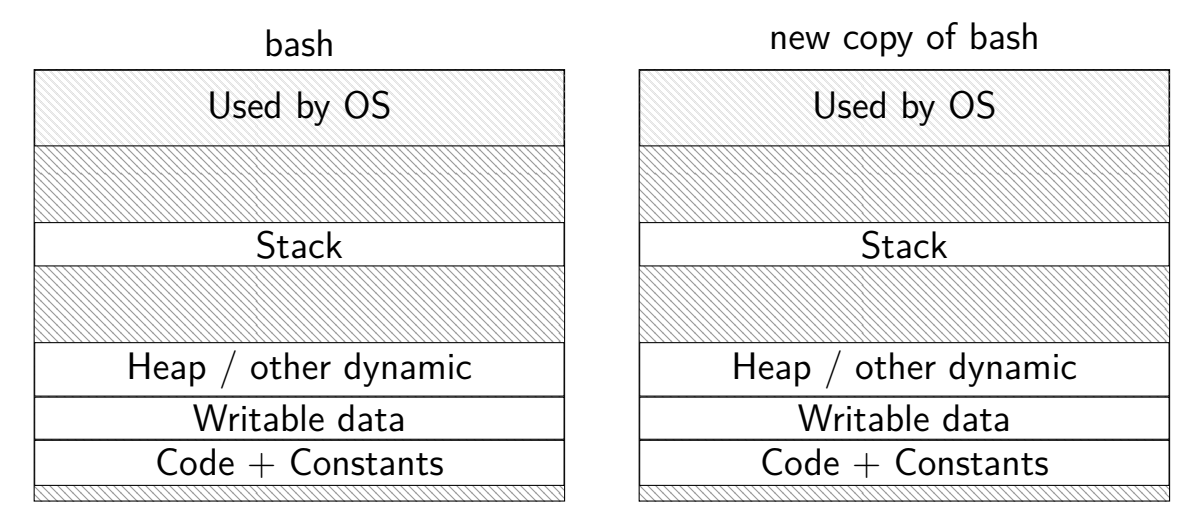

### **do we really need a complete copy?**

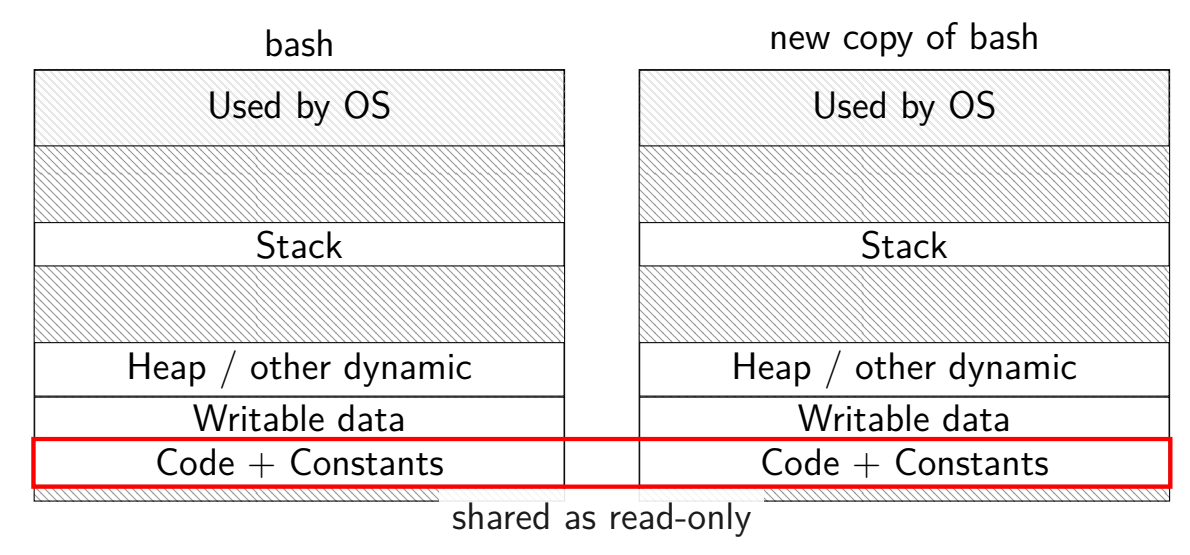

### **do we really need a complete copy?**

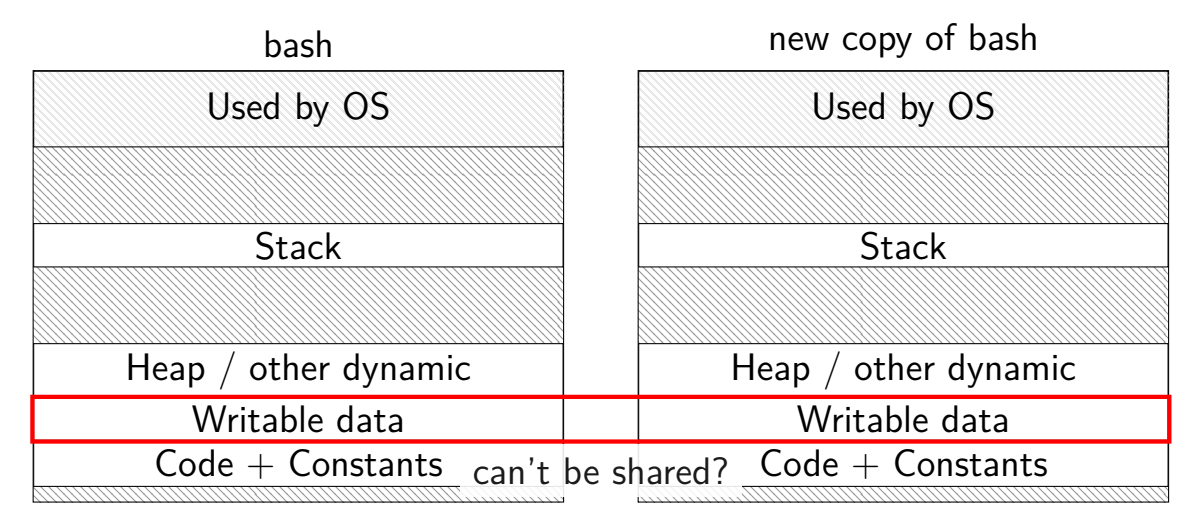

### **trick for extra sharing**

sharing writeable data is fine  $-$  until either process modifies it example: default value of global variables might typically not change (or OS might have preloaded executable's data anyways)

can we detect modifications?

### **trick for extra sharing**

sharing writeable data is fine  $-$  until either process modifies it example: default value of global variables might typically not change (or OS might have preloaded executable's data anyways)

can we detect modifications?

trick: tell CPU (via page table) shared part is read-only processor will trigger a fault when it's written

### **copy-on-write and page tables**

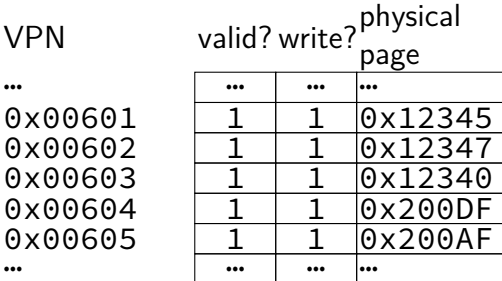

### **copy-on-write and page tables**

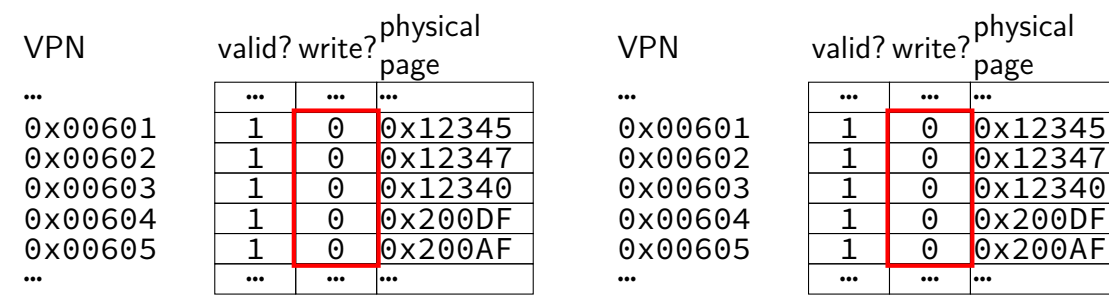

copy operation actually duplicates page table both processes share all physical pages but marks pages in both copies as read-only

### **copy-on-write and page tables**

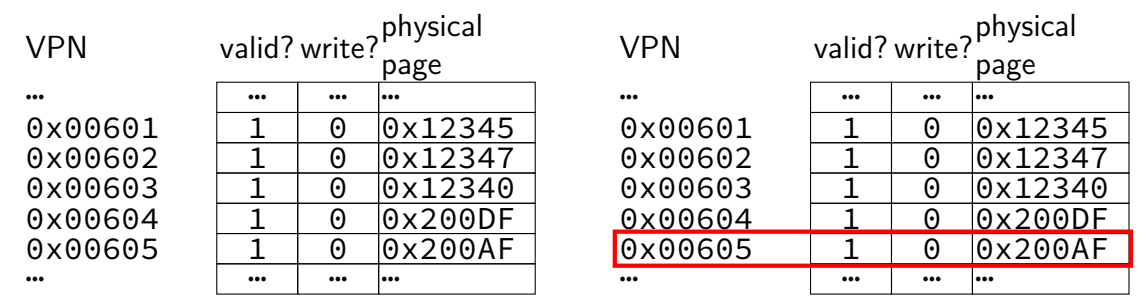

when either process tries to write read-only page triggers a fault  $-$  OS actually copies the page
#### **copy-on-write and page tables**

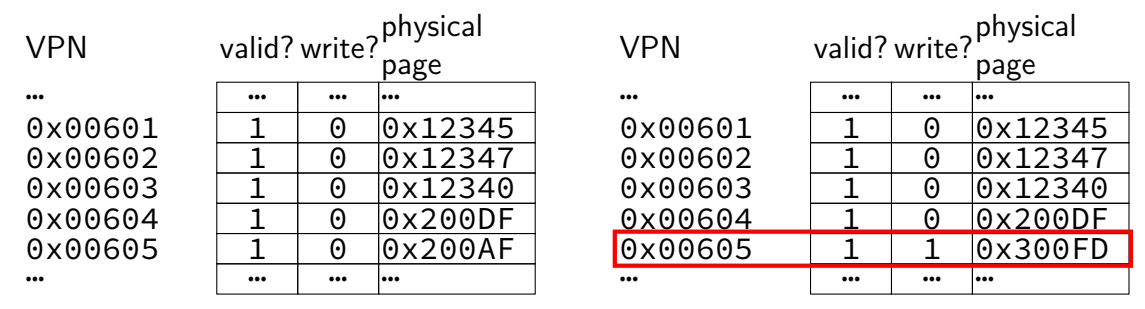

after allocating a copy, OS reruns the write instruction

parent process info memory

| user regs   | rax (return val.)=42child pid,<br>$ rcx=133, $ |  |  |
|-------------|------------------------------------------------|--|--|
| page tables |                                                |  |  |
| open files  | lfd 0 <b>: </b> .                              |  |  |
|             | fd 1:                                          |  |  |
| .           | l e e e                                        |  |  |

parent process info memory

… …

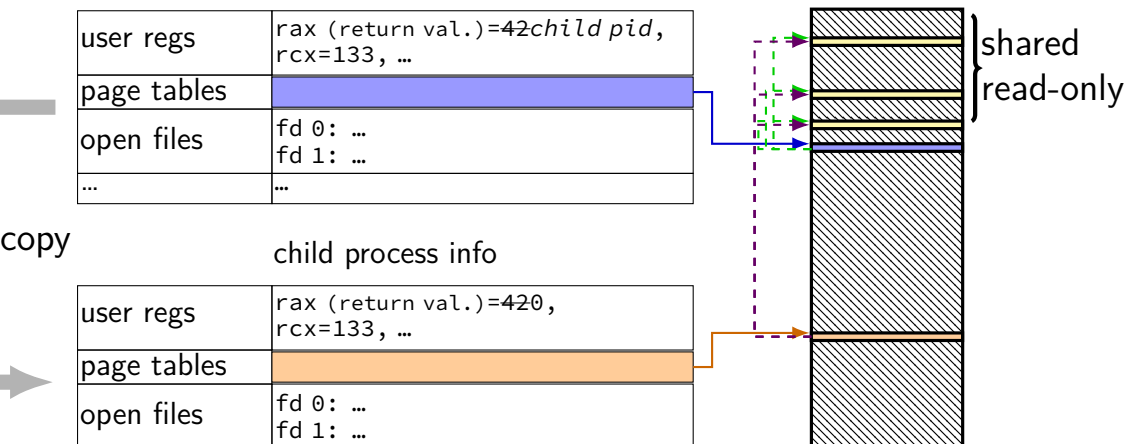

parent process info memory

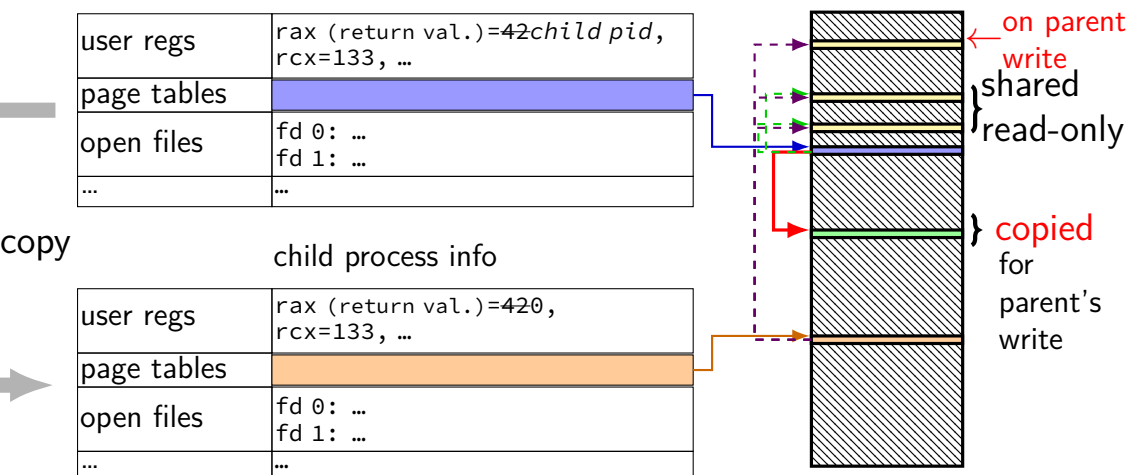

parent process info memory

… …

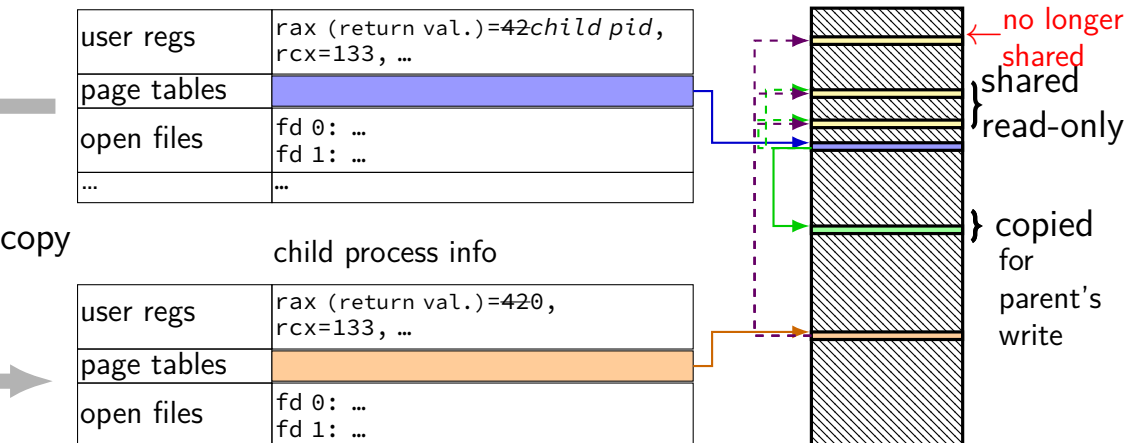

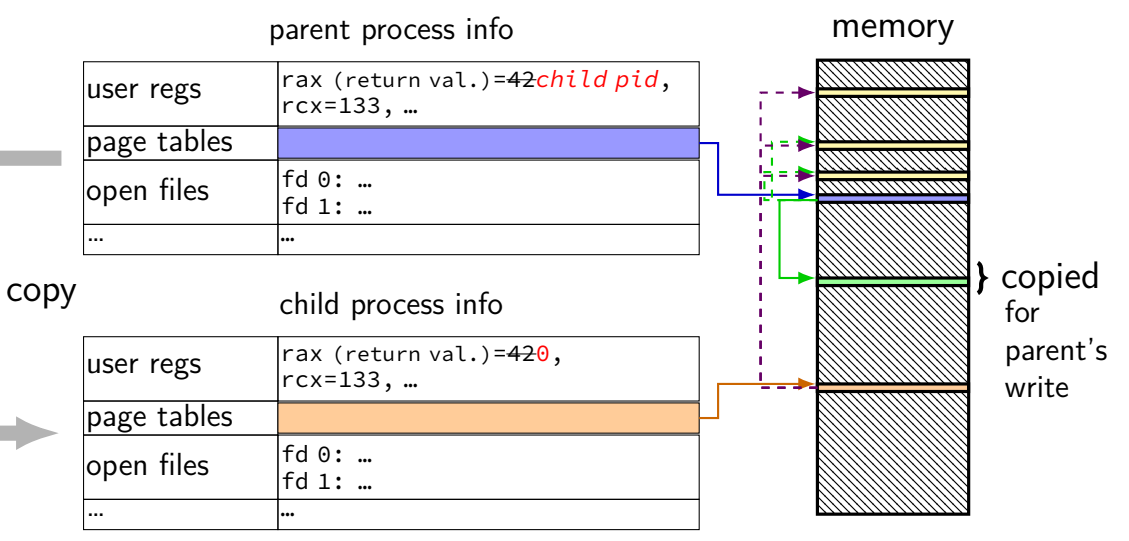

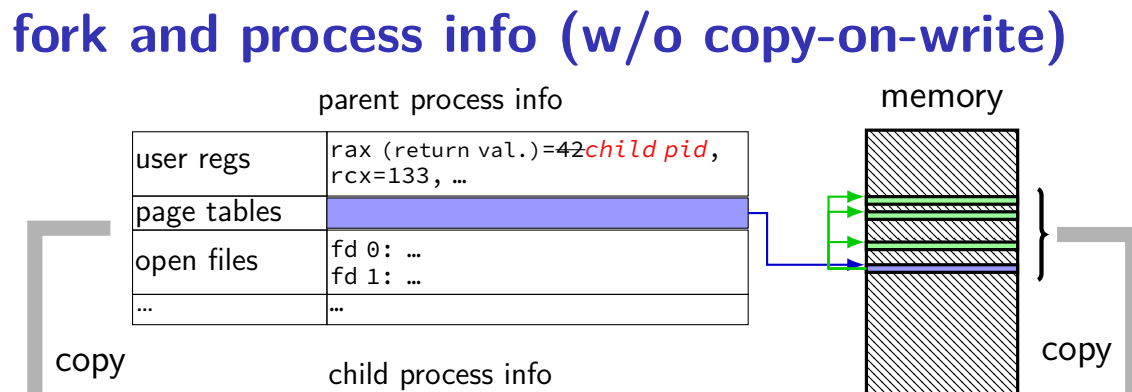

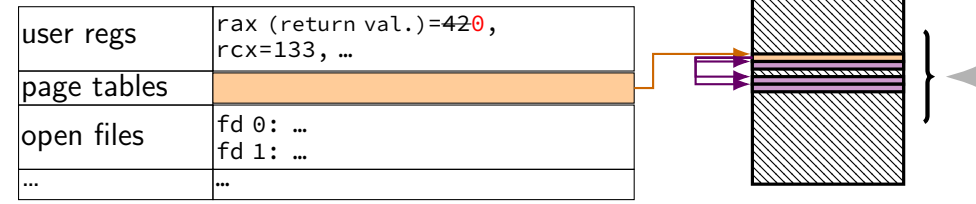